МИНИСТЕРСТВО СЕЛЬСКОГО ХОЗЯЙСТВА РОССИЙСКОЙ ФЕДЕРАЦИИ ДЕПАРТАМЕНТ НАУЧНО-ТЕХНОЛОГИЧЕСКОЙ ПОЛИТИКИ И ОБРАЗОВАНИЯ ФЕДЕРАЛЬНОЕ ГОСУДАРСТВЕННОЕ БЮДЖЕТНОЕ ОБРАЗОВАТЕЛЬНОЕ УЧРЕЖДЕНИЕ ВЫСШЕГО ОБРАЗОВАНИЯ «ДОНСКОЙ ГОСУДАРСТВЕННЫЙ АГРАРНЫЙ УНИВЕРСИТЕТ» (ФГБОУ ВО Донской ГАУ)

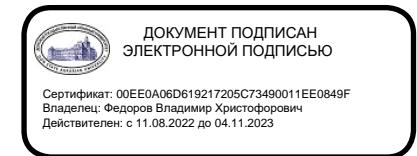

УТВЕРЖДАЮ Проректор по УР и ЦТ \_\_\_\_\_\_\_\_\_\_\_\_\_\_\_\_Ширяев С.Г. «29» августа 2023 г. м.п.

# **РАБОЧАЯ ПРОГРАММА ДИСЦИПЛИНЫ**

# **Компьютерные технологии анализа данных**

**Направление подготовки 38.03.01 Экономика Направленность программы Бухгалтерский учет, анализ и аудит (с учетом специфики сельского хозяйства) Форма обучения заочная**

**Программа разработана:**

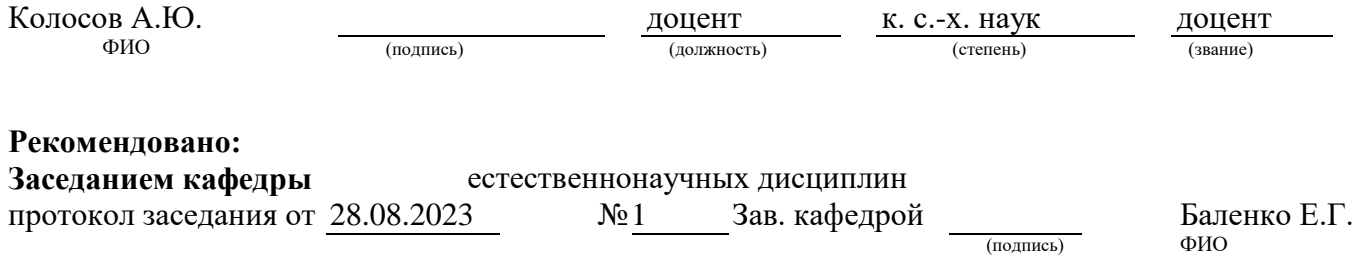

**п. Персиановский, 2023 г.**

### **1. ПЕРЕЧЕНЬ ПЛАНИРУЕМЫХ РЕЗУЛЬТАТОВ ОБУЧЕНИЯ ПО ДИСЦИПЛИНЕ, СООТНЕСЕННЫХ С ПЛАНИРУЕМЫМИ РЕЗУЛЬТАТАМИ ОСВОЕНИЯ ОБРАЗОВАТЕЛЬНОЙ ПРОГРАММЫ**

1.1 Планируемый процесс обучения по дисциплине, направлен на формирование следующих компетенций:

Профессиональные компетенции (ПК):

- способностью на основе описания экономических процессов и явлений строить стандартные теоретические и эконометрические модели, анализировать и содержательно интерпретировать полученные результаты (ПК-4);

- способностью использовать для решения аналитических и исследовательских задач современные технические средства и информационные технологии (ПК-8).

1.2 Планируемые результаты обучения по дисциплине, характеризующие этапы формирования компетенций, соотнесенные с планируемыми результатами освоения образовательной программы бакалавриата по направлению подготовки 38.03.01 Экономика, направленность Бухгалтерский учет, анализ и аудит (с учетом специфики сельского хозяйства) представлены в таблице.

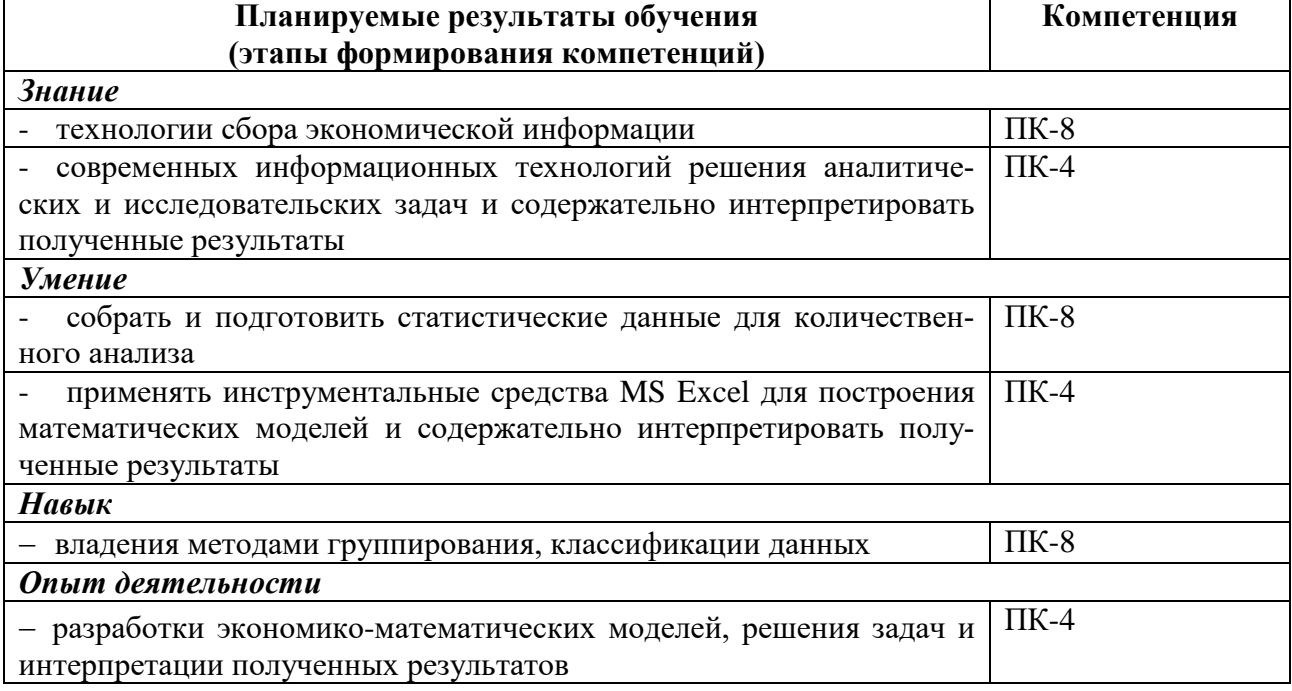

### **2. ОБЪЕМ ДИСЦИПЛИНЫ В ЗАЧЕТНЫХ ЕДИНИЦАХ С УКАЗАНИЕМ КОЛИЧЕСТВА АКАДЕМИЧЕСКИХ ЧАСОВ, ВЫДЕЛЕННЫХ НА КОНТАКТНУЮ РАБОТУ ОБУЧАЮЩИХСЯ С ПРЕПОДАВАТЕЛЕМ И НА САМОСТОЯТЕЛЬНУЮ РАБОТУ ОБУЧАЮЩИХСЯ**

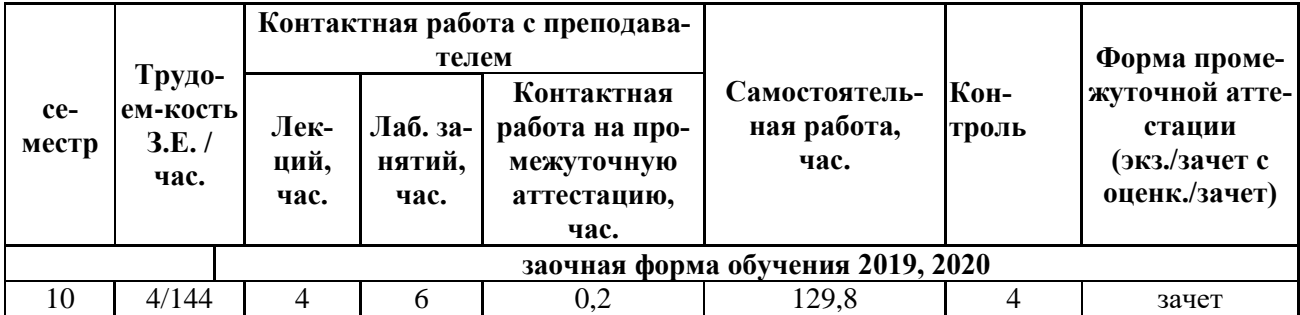

### **3. СОДЕРЖАНИЕ ДИСЦИПЛИНЫ, СТРУКТУРИРОВАННОЕ ПО ТЕМАМ (РАЗДЕЛАМ) С УКАЗАНИЕМ ОТВЕДЕННОГО НА НИХ КОЛИЧЕСТВА АКАДЕМИЧЕСКИХ ЧАСОВ И ВИДОВ УЧЕБНЫХ ЗАНЯТИЙ**

3.1 Структура дисциплины состоит из разделов (тем):

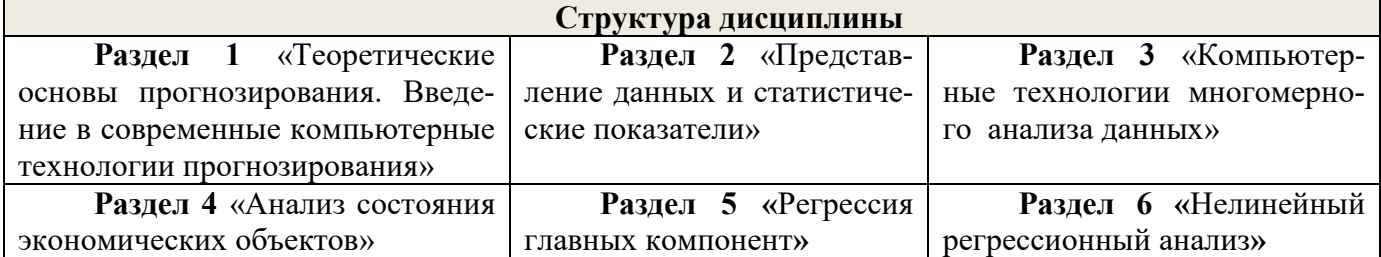

3.2 Содержание занятий лекционного типа по дисциплине, структурированное по разделам с указанием отведенного на них количества академических часов и видов занятий:

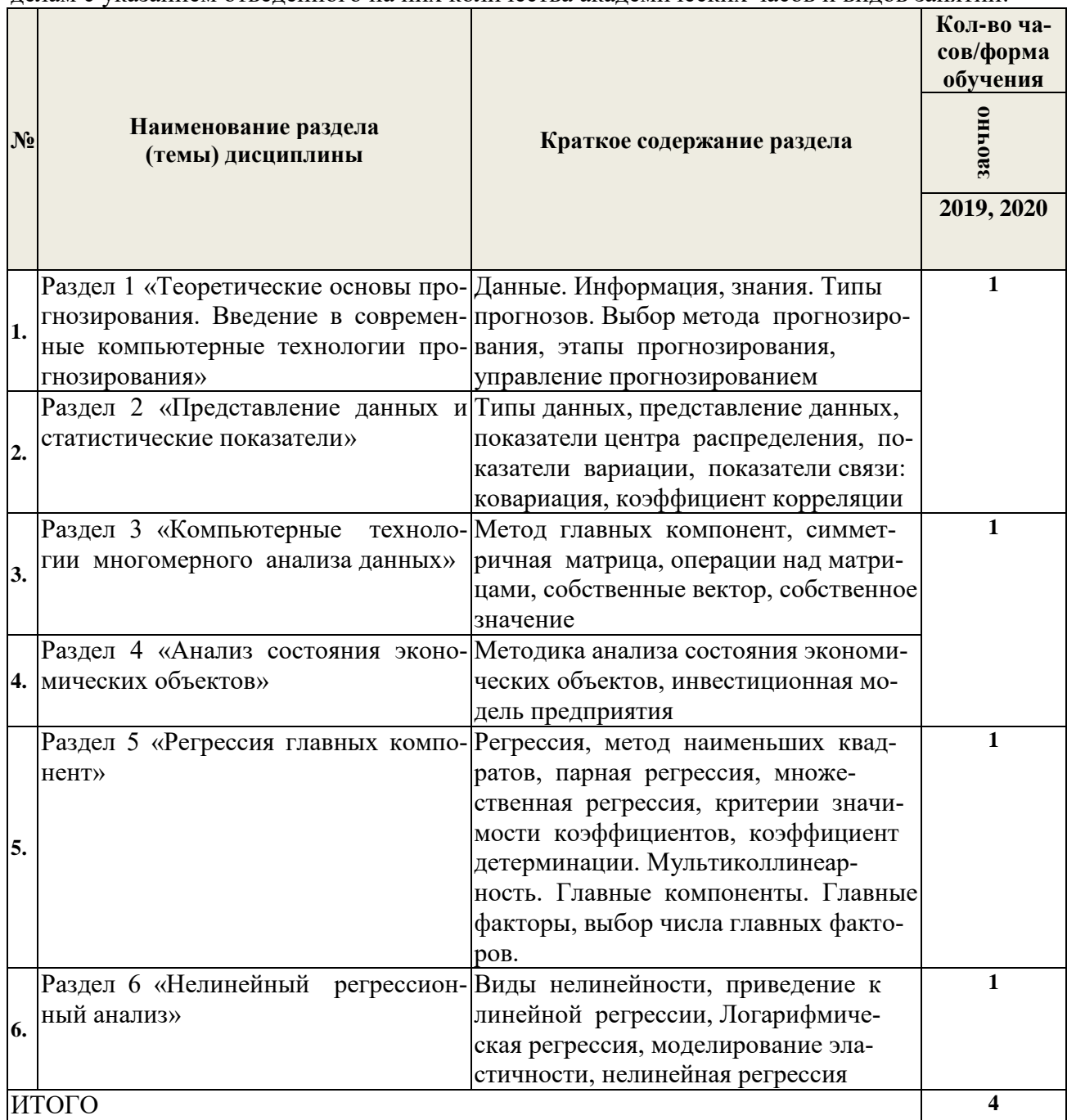

3.3 Содержание практических занятий по дисциплине, структурированное по разделам с указанием отведенного на них количества академических часов и видов занятий:

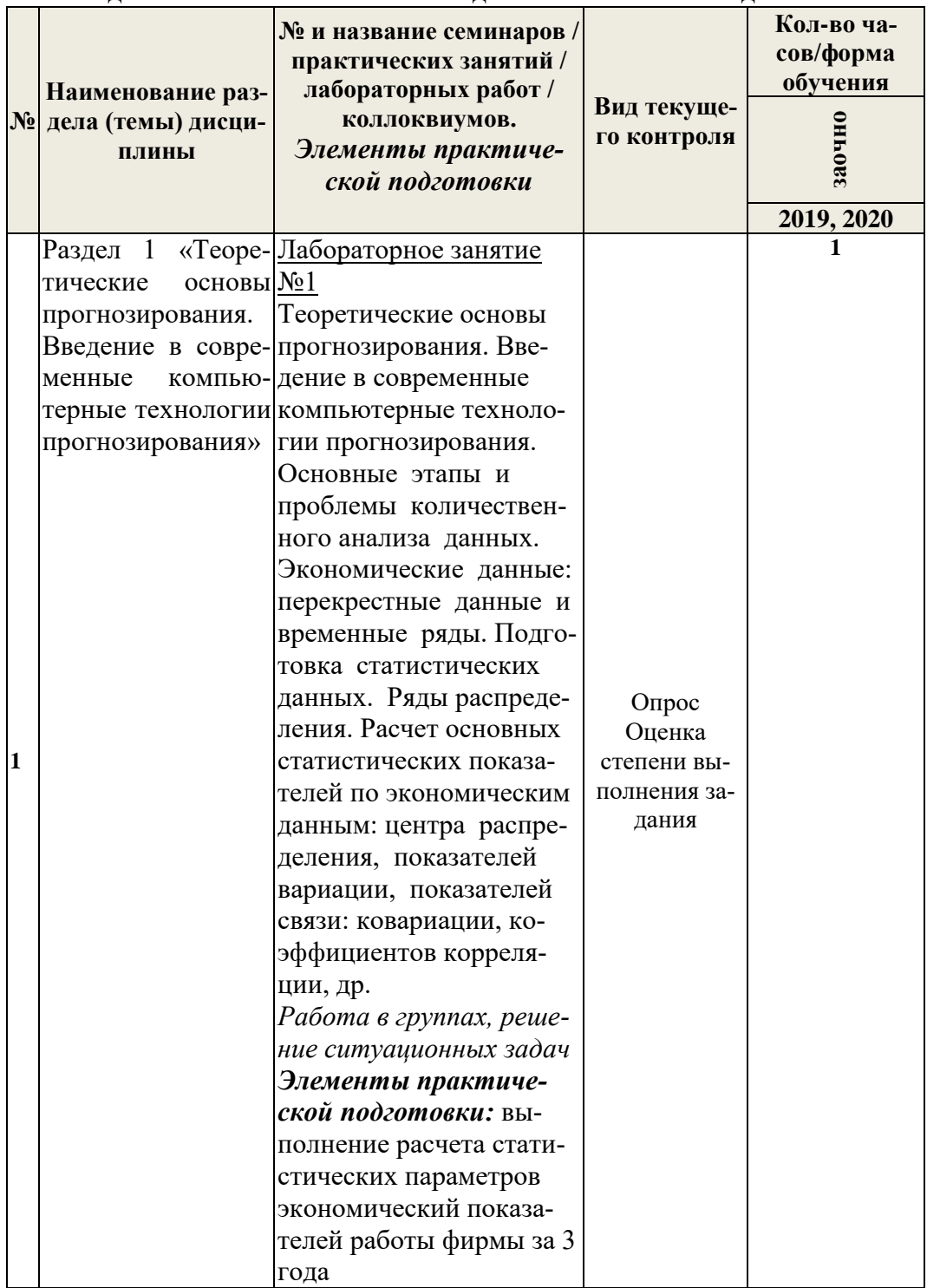

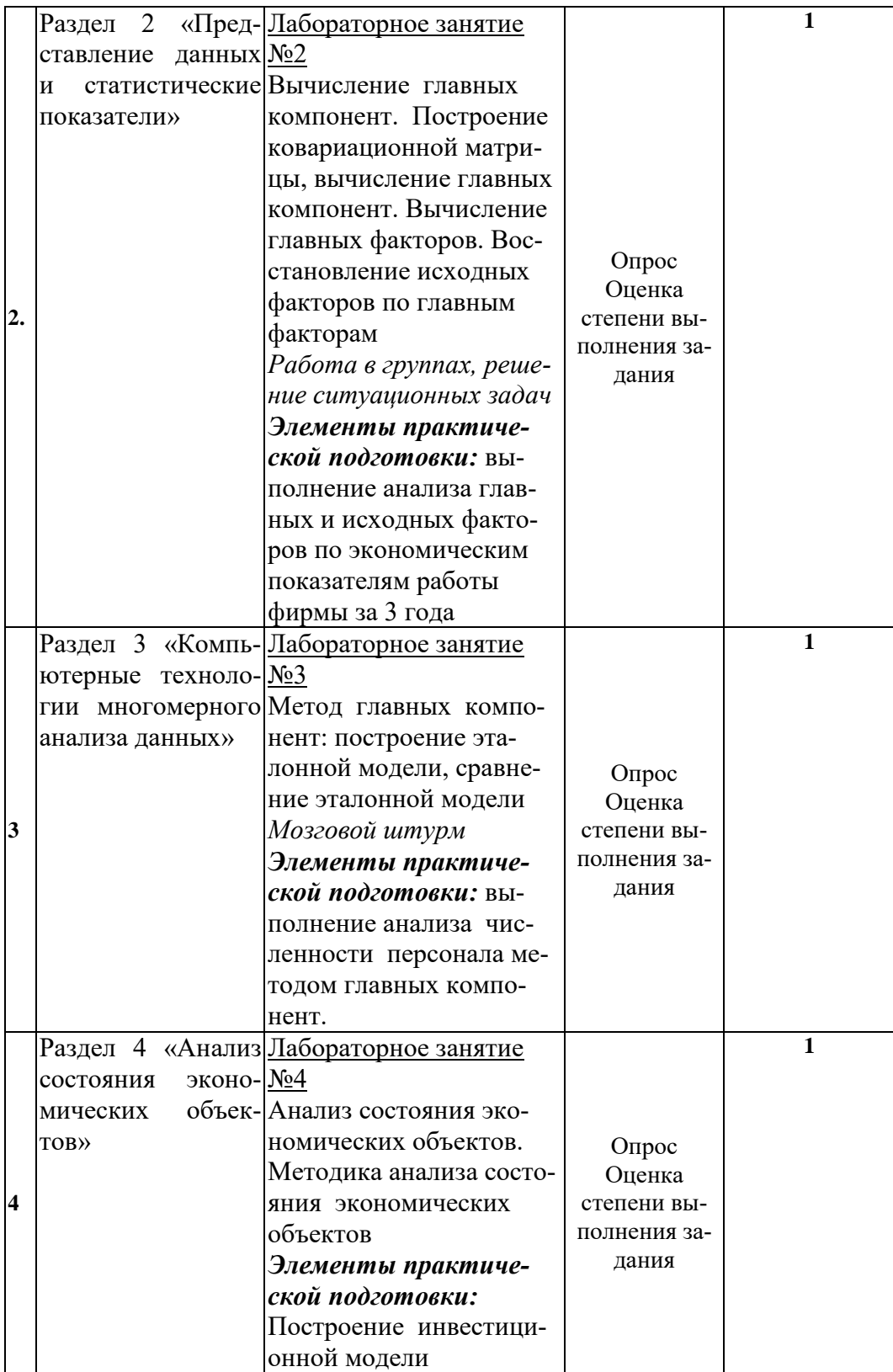

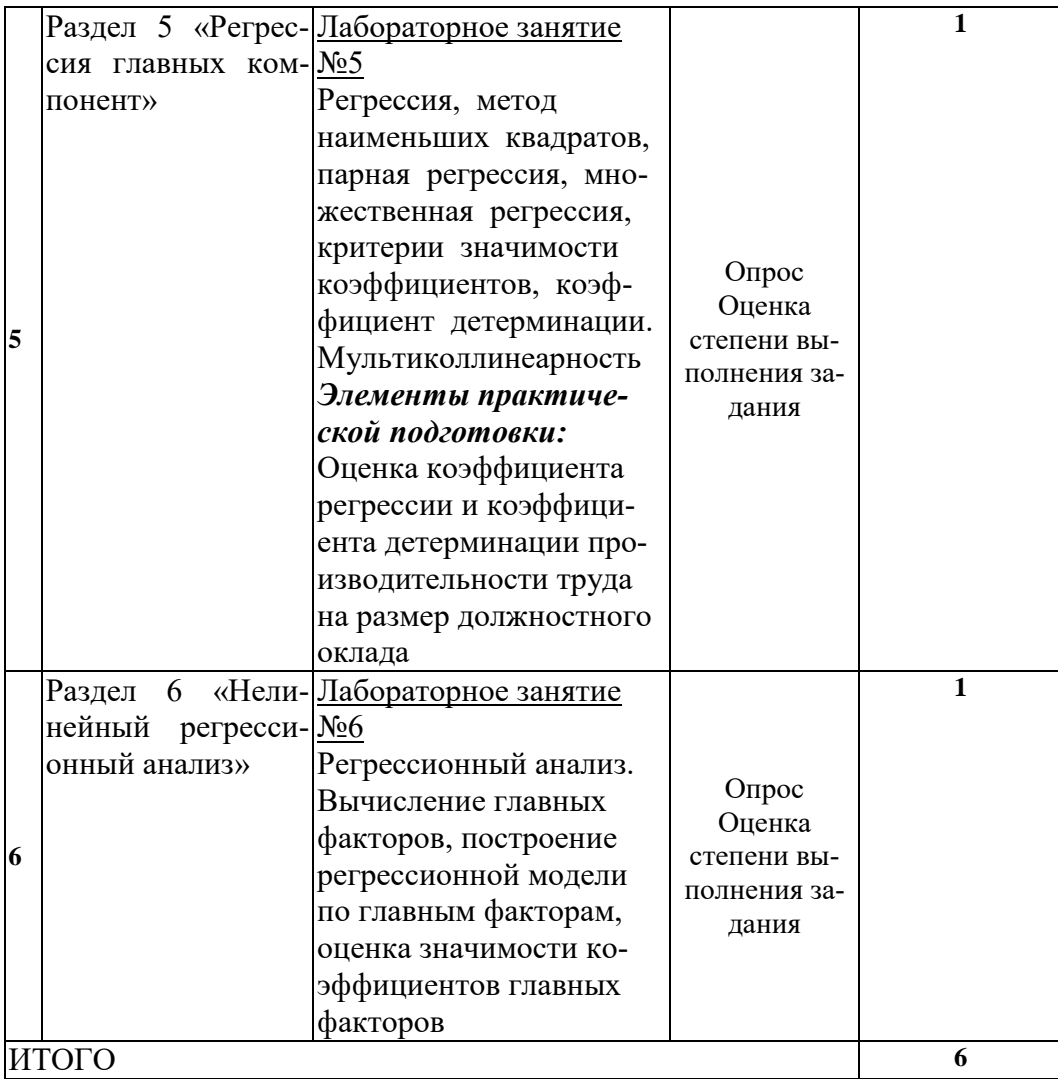

3.4 Содержание самостоятельной работы обучающихся по дисциплине, структурированное по разделам с указанием отведенного на них количества академических часов и видов самостоятельной работы:

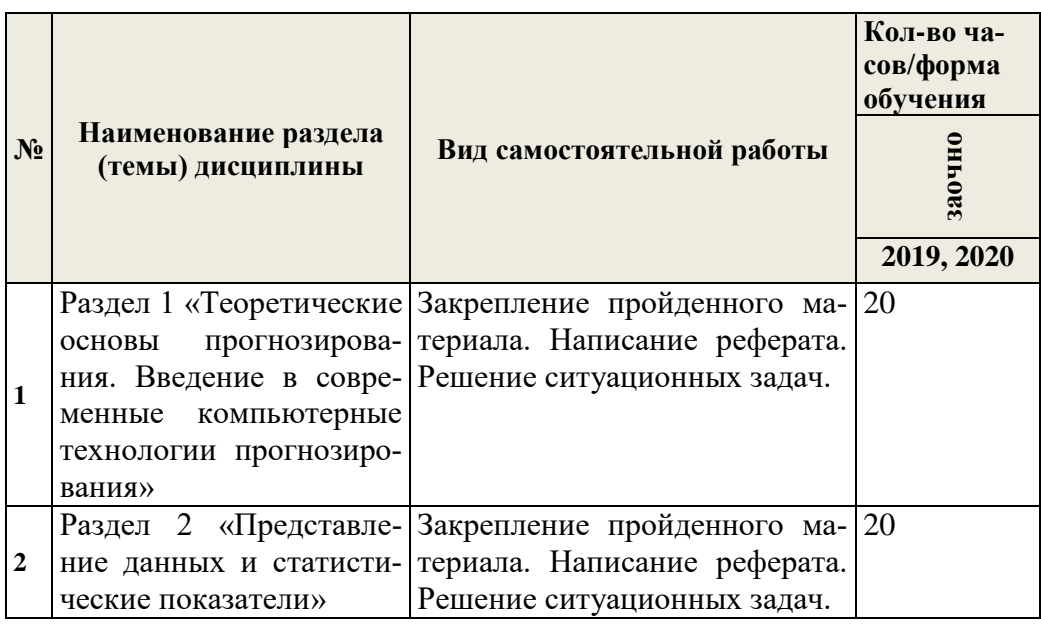

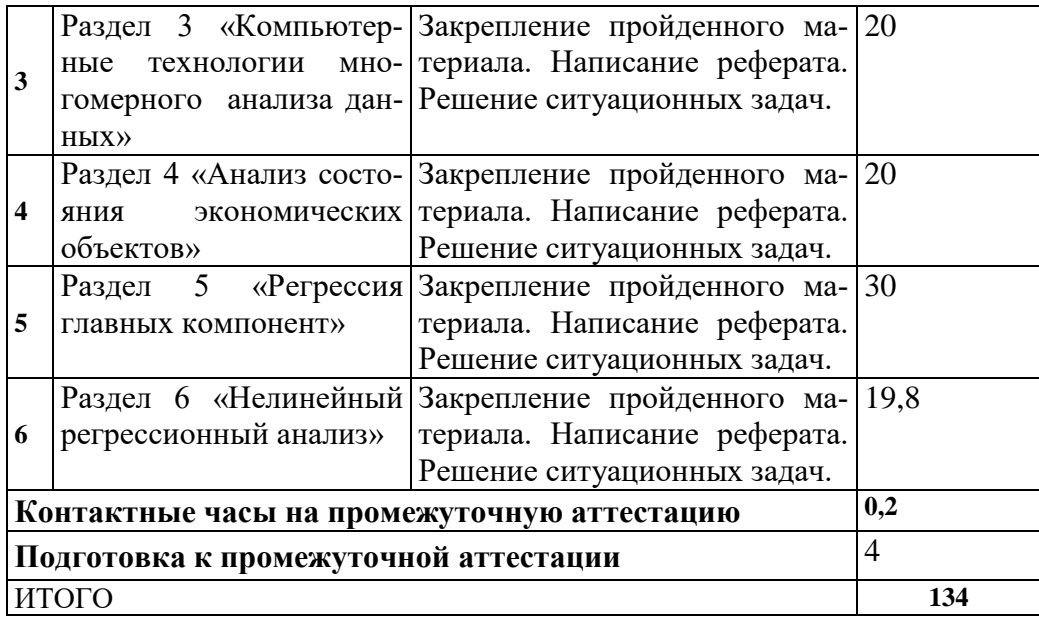

# **4. ПЕРЕЧЕНЬ УЧЕБНО-МЕТОДИЧЕСКОГО ОБЕСПЕЧЕНИЯ ДЛЯ САМОСТОЯТЕЛЬНОЙ РАБОТЫ ОБУЧАЮЩИХСЯ ПО ДИСЦИПЛИНЕ**

Самостоятельная работа обучающихся по дисциплине обеспечивается:

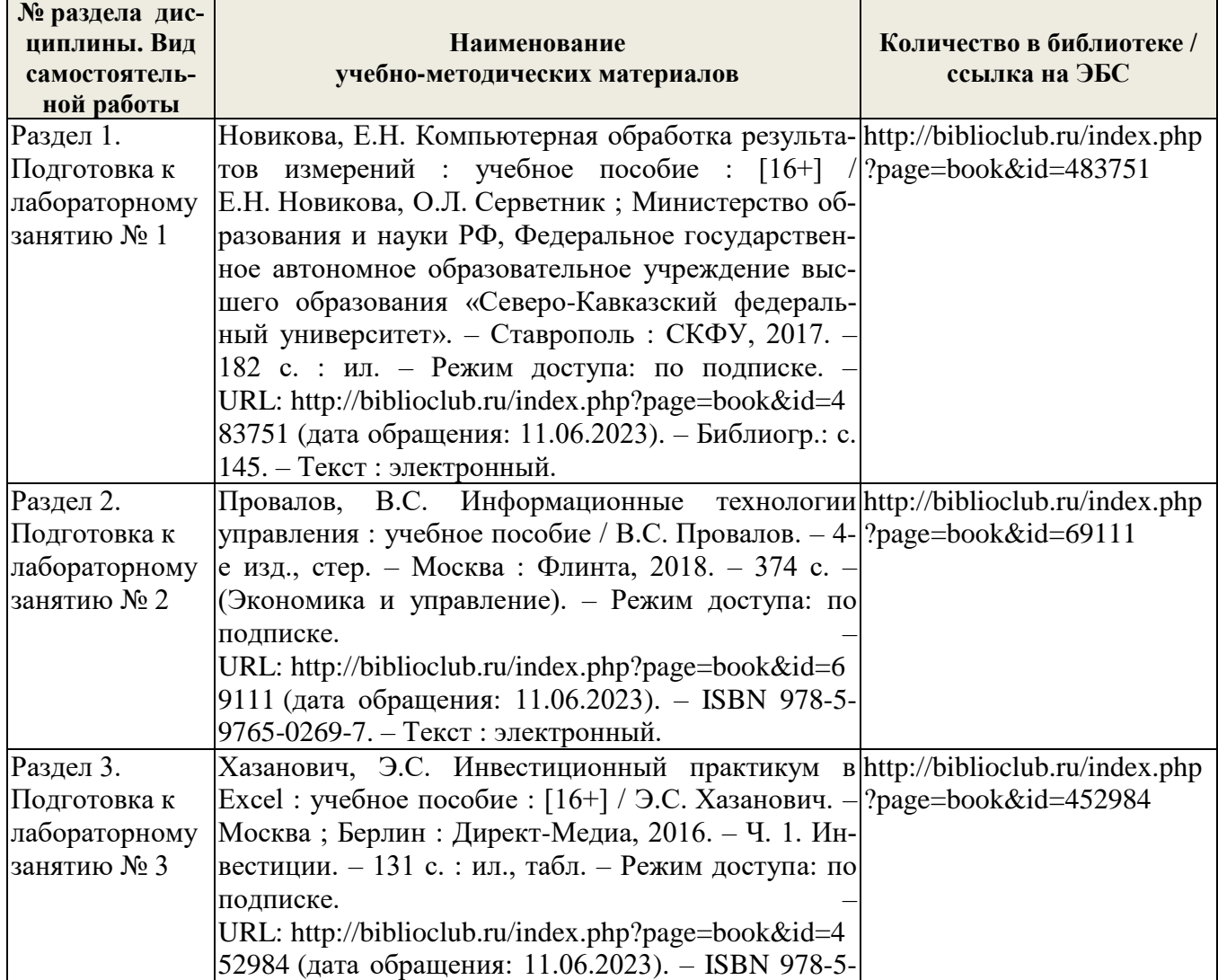

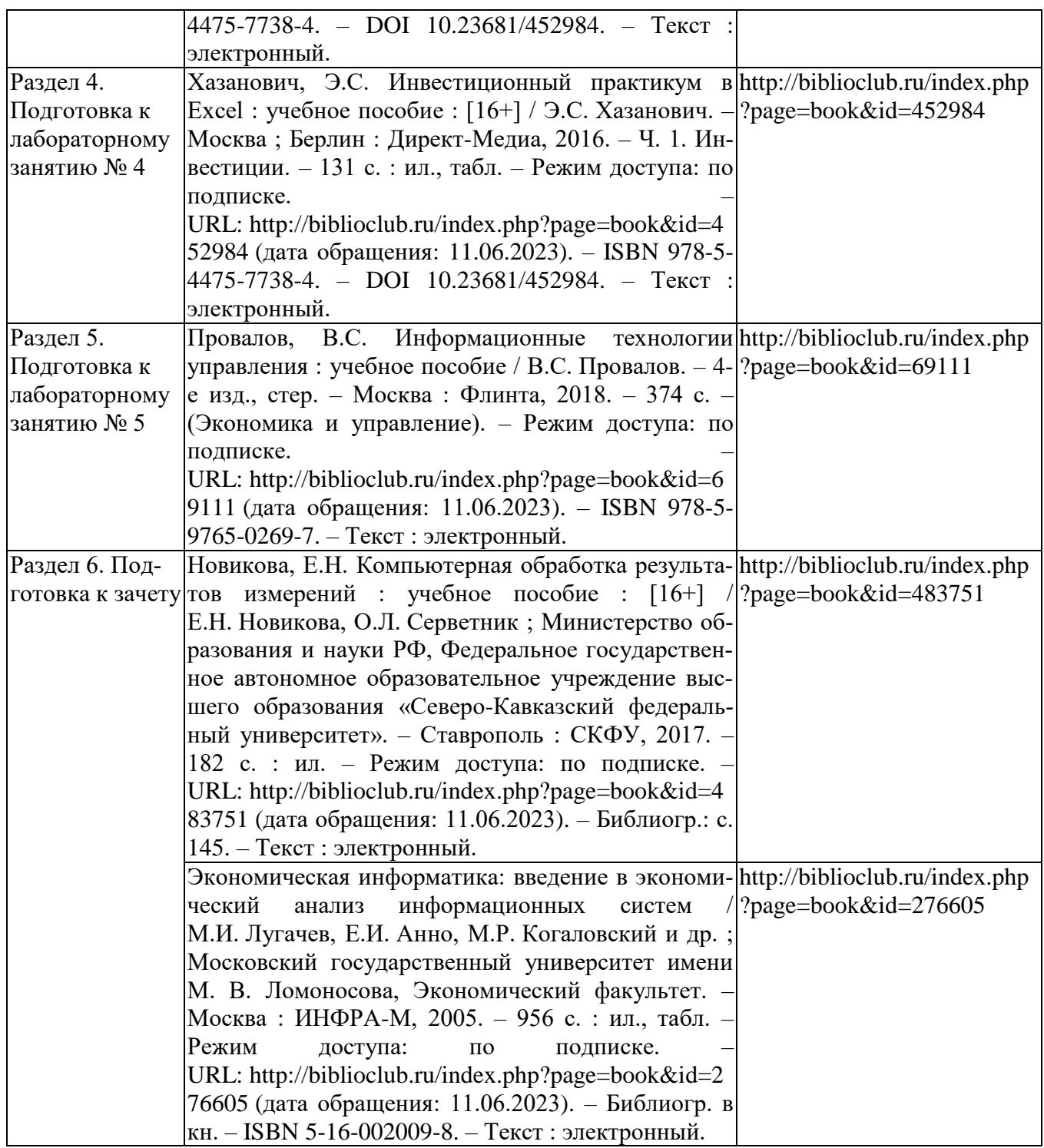

# **5 ФОНД ОЦЕНОЧНЫХ СРЕДСТВ ДЛЯ ПРОВЕДЕНИЯ ПРОМЕЖУТОЧНОЙ АТТЕСТАЦИИ**

**5.1 Перечень компетенций с указанием этапов их формирования в процессе освоения образовательной программы**

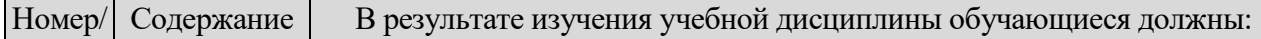

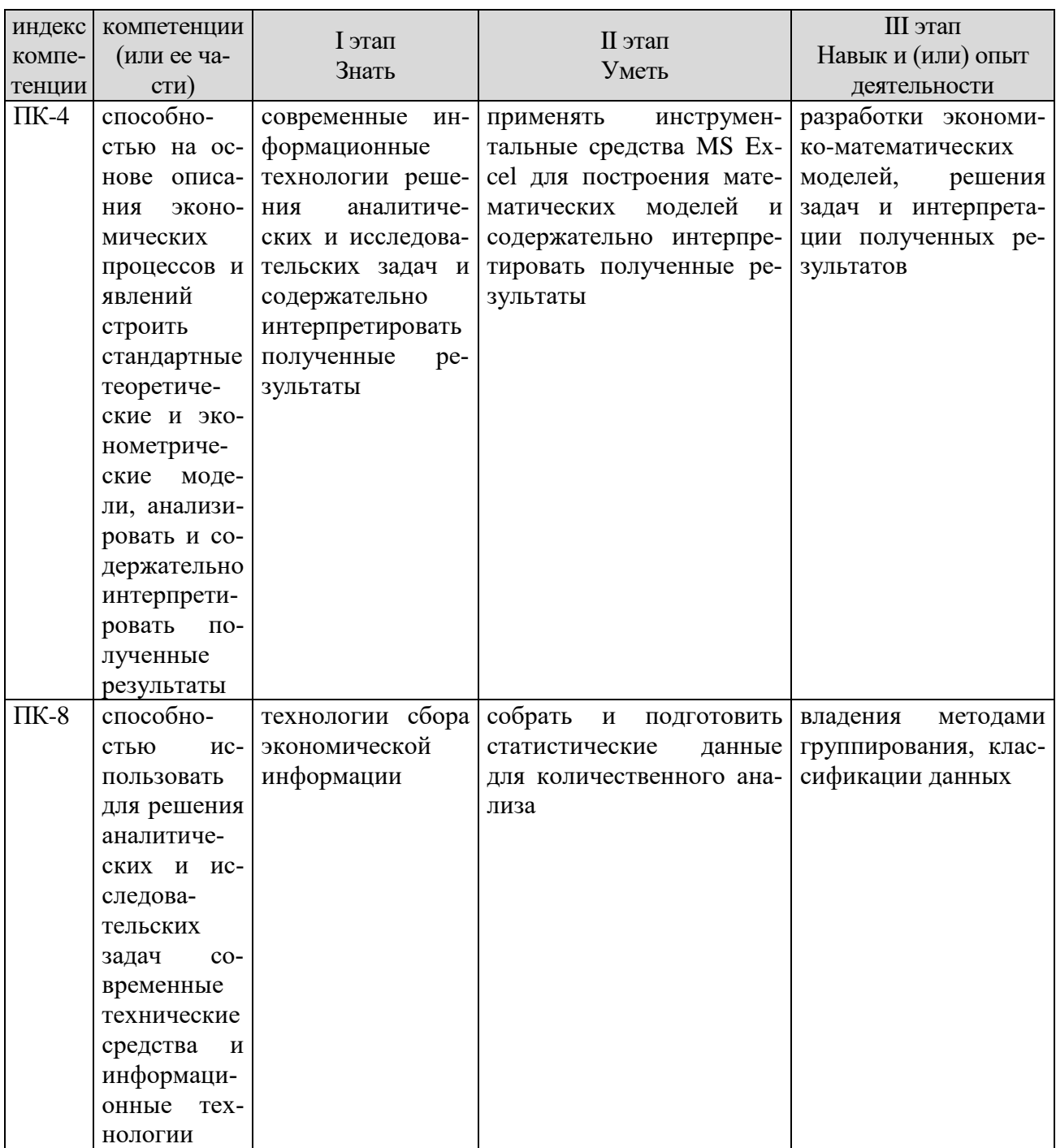

### 5.2 Описание показателей и критериев оценивания компетенций на различных этапах их формирования, описание шкал оценивания

### 5.2.1 Описание шкалы оценивания сформированности компетенций

Компетенции на различных этапах их формирования оцениваются шкалой: «зачтено», «не зачтено» в форме зачета.

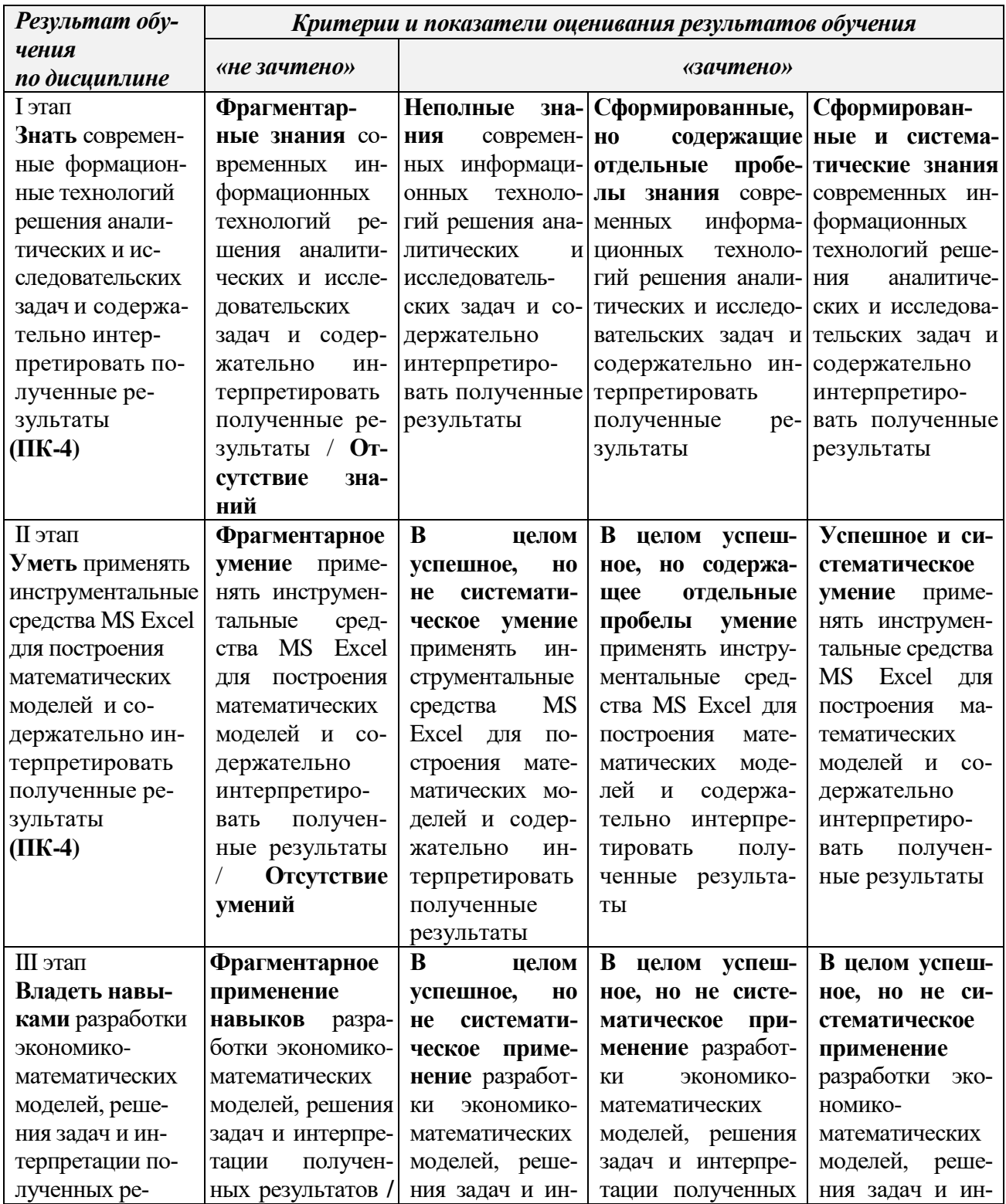

### 5.2.2 Описание показателей и критериев оценивания компетенций на различных этапах их формирования

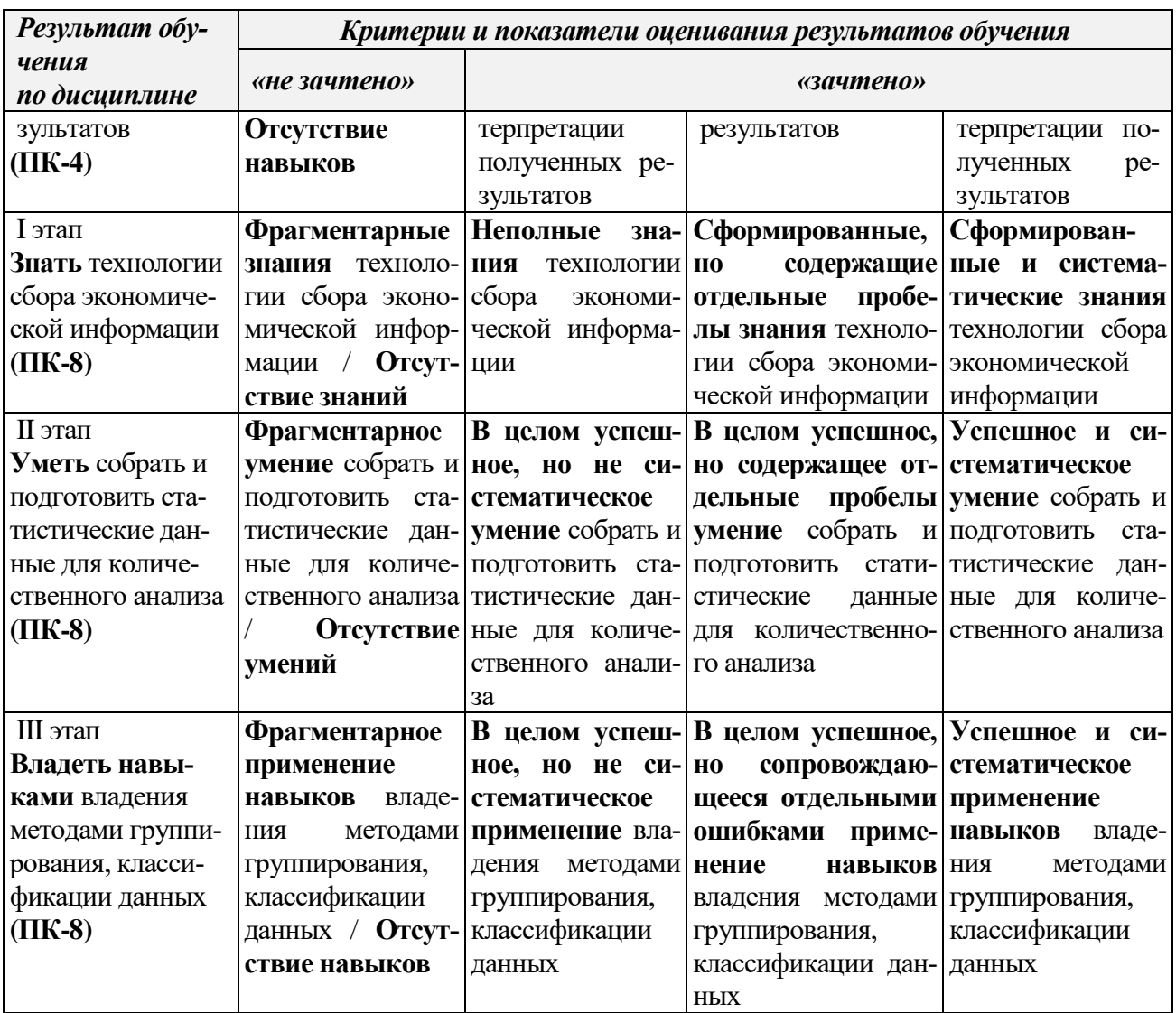

### 5.3 Типовые контрольные задания или иные материалы, необходимые для оценки знаний, умений, навыков и (или) опыта деятельности, характеризующих этапы формирования компетенций в процессе освоения образовательной программы

Текущий контроль успеваемости обеспечивает оценивание хода освоения дисциплины, и включает устный опрос, тестирование, письменные контрольные работы.

#### Вопросы для обсуждения:

- 1. Дайте характеристику основных этапов анализа данных.
- 2. Дайте характеристику экономических показателей, приѐмы их построения.
- 3. Охарактеризуйте ряды распределения.
- 4. Определите понятие «вариация», охарактеризуйте показатели, оценивающие вариацию.
- 5. Дайте характеристику видам случайных величин.
- 6. Законы распределения, функции плотности распределения.
- 7. Теоремы, формирующие закон больших чисел.
- 8. Алгоритм оценки параметров.
- 9. Дайте характеристику логики оценки статистических гипотез.
- 10. Объясните смысл применения статистических критериев.
- 11. Поясните разницу функциональной и корреляционной связи.
- 12. Поясните суть оценки значимости параметров регрессионного уравнения.
- 13. Поясните смысл оценки адекватности подобранного уравнения.
- 14. В чем смысл анализа ковариационной (корреляционной) матрицы.
- 15. Поясните смысл коэффициента множественной корреляции.
- 16. Поясните логику отбора факторов для включения их в уравнение.
- 17. В чем смысл автокорреляции.
- 18. Каким образом выделяется тренд и сезонная составляющая.
- 19. Каким образом оценивается адекватность построенной модели основной тенденции.

#### Тематика вопросов к зачету

- 1. Основные метолы статистического анализа ланных.
- 2. Показатели распределения, вариации и связи.
- 3. Корреляционный анализ. Частные и парные корреляции.
- 4. Простая и множественная линейная регрессия.
- 5. Регрессия главных компонент.
- 6. Факторный анализ и анализ главных компонент..
- 7. Главные компоненты
- 8. Главные факторы.

### Задания для подготовки к зачету

### $\Pi K-4$

Знать современные информационные технологии решения аналитических и исследовательских задач и содержательно интерпретировать полученные результаты.

- 1. Дайте характеристику видам случайных величин.
- 2. Законы распределения, функции плотности распределения.
- 3. Теоремы, формирующие закон больших чисел.
- 4. Алгоритм оценки параметров.
- 5. Дайте характеристику логики оценки статистических гипотез.

Уметь применять инструментальные средства MS Excel для построения математических моделей и содержательно интерпретировать полученные результаты.

1. Типовое залание

« Применение выборочного метода в анализе данных»

1) По результатам выполнения Задания 1 с вероятностью 0,954 определить ошибку выборки лля результативного признака и границы, в Которых будет находиться его значение для генеральной совокупности.

2) Определить Ошибку выборки доли наблюдений со значением результативного признака, превышающим его среднее значение более чем на 10 %, и границы, в которых будет находиться генеральная доля.

Вариант 3. По предприятию изучается зависимость месячного объема реализации продукции (мороженого) от средней цены выпускаемой продукции, затрат на рекламу, среднемесячной температуры воздуха и месячного темпа инфляпии. Имеются ланные за лвеналнать месяцев:

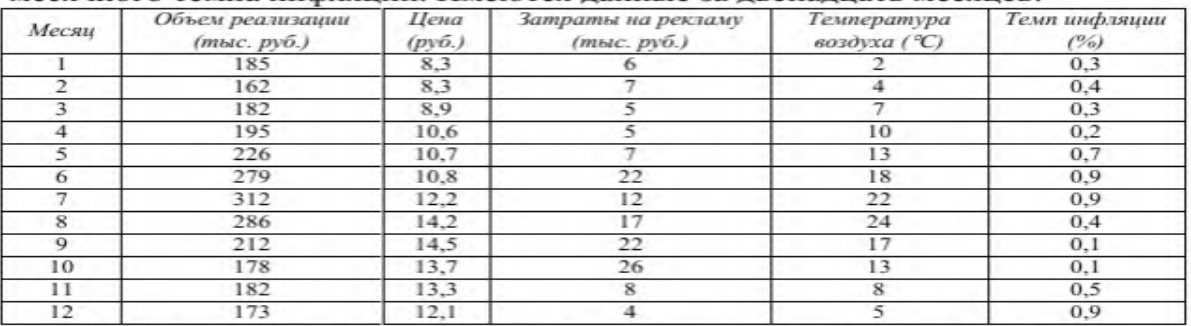

Осуществить анализ данных в соответствии с типовым заданием.

Навык разработки экономико-математических моделей, решения задач и интерпретации полученных результатов

1. Типовое залание

« Определение числовых характеристик вариационных рядов»

В задаче требуется:

1) Используя данные по результативному признаку, определить

следующие числовые характеристики:

- абсолютные приросты.
- коэффициенты прироста.
- коэффициенты роста,
- темпы роста,
- темпы прироста,
- средний темп роста.
- средний темп прироста,
- средний арифметический прирост.
- 2) Результаты вычислений представить графически, используя Мастер Диаграмм (Excel).

3) Выполнить анализ полученных характеристик и осуществить рекомендации по совершенствованию Деятельности организации (процесса).

Вариант 6. По хлебобулочному предприятию исследуется зависимость месячного объема реализованной продукции от затрат в предыдущем месяце на теле-, радио-, газетную и наружную рекламу. Имеются данные за лвеналнать месяцев:

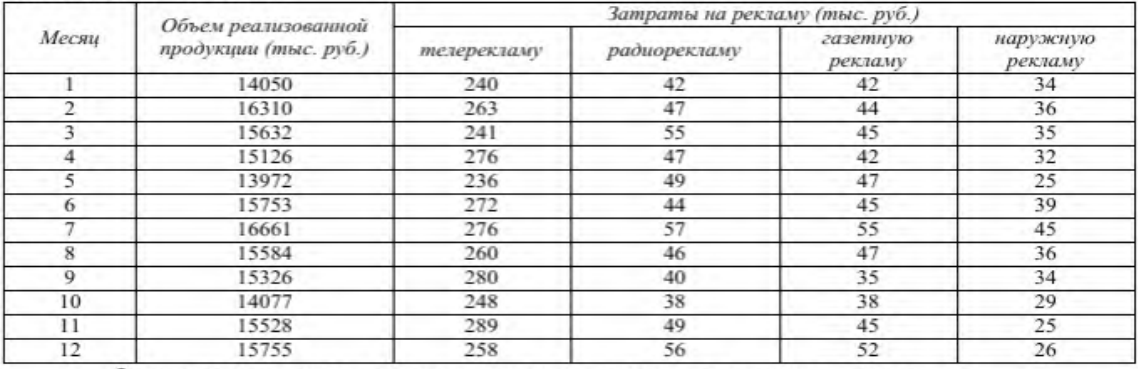

Осуществить анализ данных в соответствии с типовым заданием.

#### $\Pi K-8$

Знать - технологии сбора экономической информации

- 1. Лайте характеристику основных этапов анализа данных.
- 2. Дайте характеристику экономических показателей, приемы их построения.
- 3. Охарактеризуйте ряды распределения.

4. Определите понятие «вариация», охарактеризуйте показатели, оценивающие вариацию.

Уметь -собрать и подготовить статистические данные для количественного анализа 1. Типовое задание

### Лабораторная работа «Сбор и подготовка данных»

Общие свеления

Целями работы являются:

- ознакомление со структурой источников открытых данных, изучение способов хранения и представления данных;

- приобретение навыка построения системы сбора данных.

Залачи:

1 Исследование наборов данных, представленных на портале открытых данных data.gov.ru.

2 Исследование наборов данных, представленных на портале data.worldbank.org.

3 Построение автоматизированной системы сбора данных.

В качестве инструментального средства используется программное обеспечение Microsoft Excel.

Варианты задания

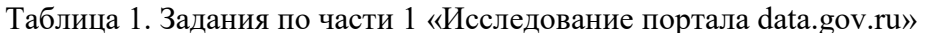

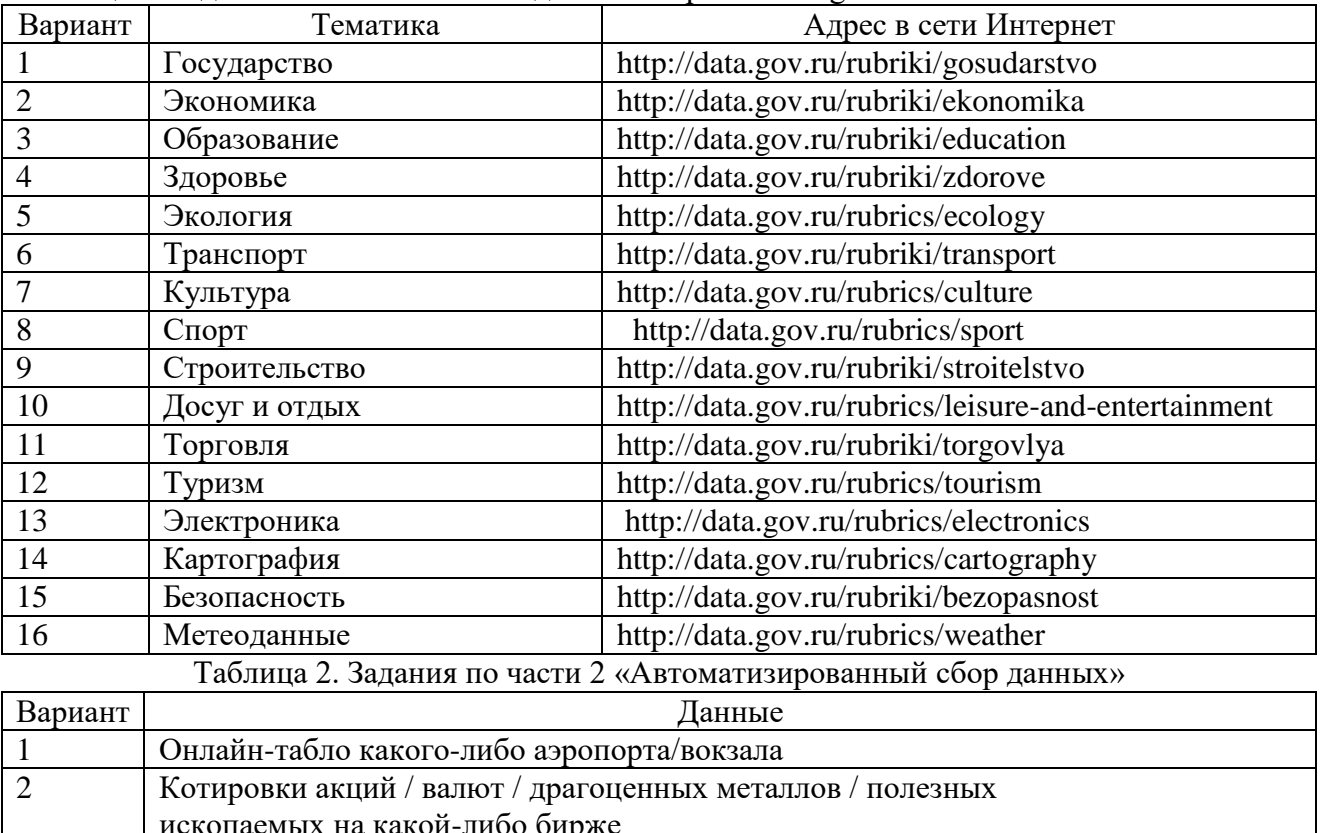

Порядок выполнения

 $\overline{3}$ 

1 Исследование наборов данных на портале data.gov.ru:

По предложению студента

1.1 Выберите вариант задания (табл. 1).

1.2 Найдите произвольный набор данных на портале data.gov.ru по тематике, указанной в выбранном варианте задания. Набор должен быть представлен в формате csv и кодировке Windows.

2 Построение системы автоматизированной системы сбора ланных:

2.1 Выберите вариант задания (табл. 2).

2.2 Найдите интернет-сайт, содержащий указанные в задании данные.

2.3 Запустите Microsoft Excel.

2.4 Выберите пункт «Из Веба» в меню «Данные».

2.5 В адресной строке появившегося окна «Создание веб-запроса» наберите адрес найденной ранее веб-страницы.

2.6 Выберите таблицу, содержащую искомые данные.

3.7 Нажмите кнопку «Импорт».

2.8 В появившемся окне «Импорт данных» нажмите кнопку «Свойства».

2.9 В появившемся окне «Свойства внешнего диапазона» задайте параметр «Период обнов-

ления», равный 1 минуте, параметр «Обновление при открытии файла» - «Да».

2.10 Нажмите кнопку «OK».

2.11 В окне «Импорт данных» нажмите кнопку «OK».

2.12 Сохраните файл.

**Навык** -владения методами группирования, классификации данных

1.Типовое задание

«Анализ свойств данных с помощью методов визуализации»

В задаче требуется:

1) Осуществить анализ данных, выбрать результативный и факторные признаки.

2) Построить статистический ряд распределения по результативному признаку, образовав четыре группы с равными интервалами.

3) Графическим методом и путѐм расчѐтов определить значения моды и медианы полученного ряда распределения.

4) Рассчитать характеристики интервального ряда распределения:

Среднюю арифметическую, среднее квадратическое отклонение, дисперсию, коэффициент вариации.

5) Сделать выводы по результатам выполнения пунктов 1- 3 задания.

6) Вычислить среднюю арифметическую по исходным данным, сравнить еѐ с аналогичным показателем, рассчитанным в п.4 для интервального ряда распределения, объяснить причину их расхождения.

> Вариант 1. По двенадцати коммерческим банкам имеются данные, характеризующие зависимость годовой прибыли от размера собственного капитала, общей суммы привлеченных средств и среднегодовых ставок по рублевым лепозитам и краткосрочным крелитам:

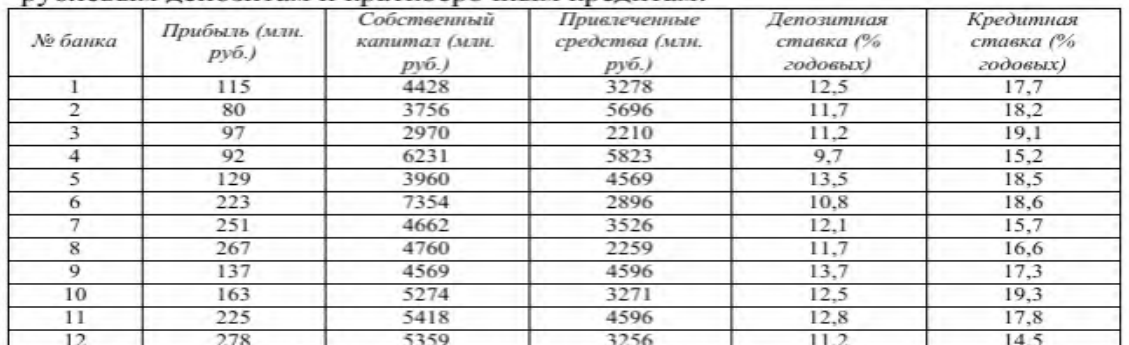

Осуществить анализ данных в соответствии с типовым заданием.

### **Оценочные средства закрытого и открытого типа для целей текущего контроля и промежуточной аттестации**

### ПК-4 способностью на основе описания экономических процессов и явлений строить стандартные теоретические и эконометрические модели, анализировать и содержательно интерпретировать полученные результаты

#### Задания закрытого типа

 $1<sup>1</sup>$ Коэффициент регрессии b показывает ...

а. на сколько единиц в среднем изменяется переменная у при увеличении независимой переменной х на единицу

- b. прогнозируемое значение зависимой переменной при  $x = 0$
- с. прогнозируемое значение зависимой переменной при  $x > 0$
- d. прогнозируемое значение зависимой переменной при  $x < 0$

Правильный ответ: а

- $\overline{2}$ . Если наблюдаемое значение критерия больше критического значения, то гипотеза
	- а. Н1 отвергается
	- **b.** H1 принимается
	- с. НО отвергается
	- d. НО принимается

Правильный ответ: с

3. Для разных выборок, взятых из одной и той же генеральной совокупности, выборочные средние ...

- а. и дисперсии будут одинаковы
- ь. будут одинаковы, а дисперсии будут различны
- с. будут различны, а дисперсии будут одинаковы
- d. и дисперсии будут различны

Правильный ответ: d

- $\overline{4}$ . Некоррелированность случайных величин означает ...
	- отсутствие линейной связи между ними  $a<sub>1</sub>$
	- отсутствие любой связи между ними  $<sub>b</sub>$ .</sub>
	- их независимость  $C_{\odot}$
	- отсутствие нелинейной связи между ними  $d_{\cdot}$

Правильный ответ: а

 $5<sub>1</sub>$ Стандартными уровнями значимости являются ...% и ...% уровни

- a.  $4/3$
- b.  $5/1$
- c.  $3/2$
- d.  $10/0.1$

Правильный ответ: b

#### Задания открытого типа

1. Связь переменных, на которую накладывается воздействие случайных факторов называется статистической

Правильный ответ: зависимостью

2. Универсальным способом задания случайной величины Х является задание ее распределения

Правильный ответ: Функция

3. Случайная величина, которая принимает отдельные, изолированные друг от друга значения, называется

Правильный ответ: Дискретной

4. Парная линейная регрессия - это \_\_\_\_\_\_\_\_\_\_\_\_\_ между одной переменной и средним значением другой переменной

Правильный ответ: зависимость

5. Статистическая взаимосвязь двух случайных величин, при которой изменения значений одной из этих величин сопутствуют систематическому изменению значений другой, называется

Правильный ответ: корреляция

б. интервал - это интервал, который с заданной вероятностью накрывает оцениваемый параметр ГС.

Правильный ответ: Доверительный

- 7. При оценке доверительного интервала вероятность, с которой значение параметра не попадает в доверительный интервал, называется уровень  $(\alpha)$ Правильный ответ: Значимости
- 8. Тест квадрат используется для проверки различий в частотах двух выборок. Правильный ответ: Хи
- 9. Коэффициенты регрессии (а, b) в выборочном уравнении регрессии определяются меквадратов ТОДОМ Правильный ответ: Наименьших
- 10. Для разных выборок, взятых из одной и той же генеральной совокупности, выборочные средние и дисперсии будут

Правильный ответ: Различны

11. Проверка нормальности выборки может быть выполнена с помощью критерия -Уилка

Правильный ответ: Шапиро

12. статистический - строгое математическое правило, по которому принимается или отвергается статистическая гипотеза

Правильный ответ: критерий (тест)

13. Ситуация, при которой отвергается нулевая гипотеза, которая на самом деле верна, называется ошибкой рода

Правильный ответ: Первого

14. Ситуация, когда принята неверная нулевая гипотеза, называется ошибкой рода

Правильный ответ: Второго

15. Уровень значимости — допустимая для данной задачи вероятность ошибки рода

Правильный ответ: Первого

#### ПК-8 способностью использовать для решения аналитических и исследовательских задач современные технические средства и информационные технологии

#### Задания закрытого типа

- 1. Технологическая система, предназначенная для передачи по линиям связи информации, доступ к которой осуществляется с использованием средств вычислительной техники
	- а) Информационные технологии
	- b) Информационно-телекоммуникационная сеть
	- с) Информация

d) Информационная система

Правильный ответ: b

- 2. Деление информационных систем на одиночные, групповые, корпоративные, называется классификацией
	- *a) По масштабу;*
	- b) По сфере применения;
	- c) По способу организации.

Правильный ответ: a

- 3. Информационные системы, ориентированные на коллективное использование информации членами рабочей группы и чаще всего строящиеся на базе локальной вычислительной сети:
	- a) Одиночные;
	- *b) Групповые;*
	- c) Корпоративные

Правильный ответ: **b**

- 4. …. это новые сведения, которые могут быть использованы человеком для совершенствования его деятельности и пополнения знаний.
	- *a) Информация;*
	- b) Информационная система;
	- c) Информационная технология

Правильный ответ: a

- 5. Укажите три основные способа поиска информации.
	- a) Указание адреса страницы.
	- b) Передвижение по гиперссылкам.
	- c) Навигация по локальной сети.
	- d) Обращение к поисковой системе (поисковому серверу).

Правильный ответ: a, b, d

*Задания открытого типа*

- 1. Под информационной системой понимается прикладная программная подсистема, ориентированная на сбор, хранение, поиск и ... текстовой и/или фактографической информации. Правильный ответ: (обработку)
- 2. В ... ИС регистрируются факты конкретные значения данных атрибутов об объектах реального мира

### Правильный ответ: (фактографических)

3. В ... базах данных отношения представляются в виде двумерной таблицы. Каждое отношение представляет собой подмножество декартовых произведений доменов.

### Правильный ответ: (реляционных)

4. На рисунке представлена при подель жизненного цикла информационной системы

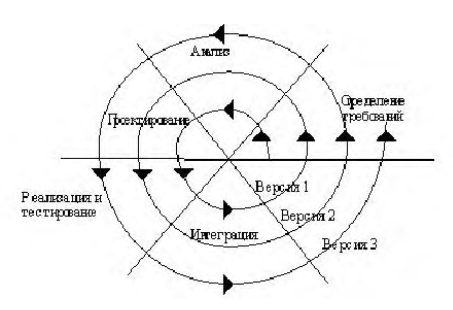

Правильный ответ: спиральная

5. Данная модель жизненного цикла ИС называется ...

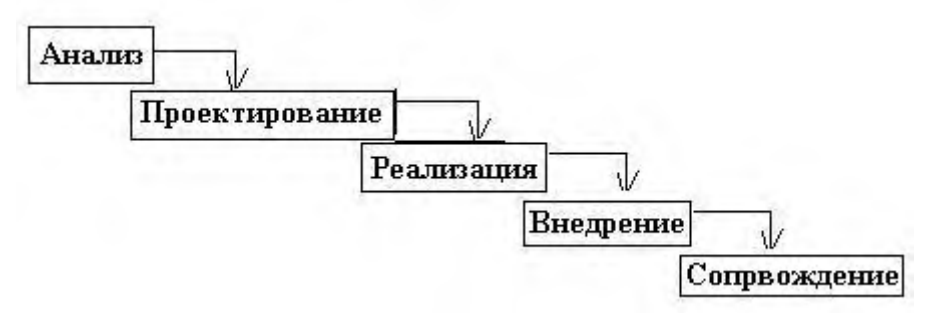

Правильный ответ: каскадной

6. Совокупность программных и языковых средств, предназначенных для управления данными в базе данных, ведения этой базы, обеспечения многопользовательского

Правильный ответ: СУБД

7. Программное обеспечение, автоматически собирающее и классифицирующее информацию о сайтах в Internet выдающее ее по запросу пользователей. Примеры: AltaVista, Google. В России - Rambler, Yandex.

Правильный ответ: поисковая система

8. Единая система данных, организованная по определенным правилам, которые предусматривают общие принципы описания, хранения и обработки данных

Правильный ответ: база данных

- 9. 8-разрядное двоичное число Правильный ответ: байт
- 10. Какая программа является текстовым процессором? Правильный ответ: Word
- 11. Какая программа является табличным процессором? Правильный ответ: Excel
- 12. Основным объектом, предназначенным для долговременного хранения данных в реляционной БД является Правильный ответ: таблица
- 13. Какая программа является табличным процессором? Правильный ответ: Excel
- 14. Программа, управляет конкретным устройством, которая называется

Правильный ответ: драйвер

15. Минимальный участок изображения, цвет которого можно задать независимым обра-ЗОМ ЭТО

Правильный ответ: пиксель

#### 5.4 Методические материалы, определяющие процедуры оценивания знаний, умений, навыков и (или) опыта деятельности, характеризующих этапы формирования компетенций

Оценка знаний, умений, навыка и (или) опыта деятельности, характеризующих этапы формирования компетенций по дисциплине проводится в форме текущего контроля и промежуточной аттестации.

Текущий контроль проводится в течение семестра с целью определения уровня усвоения обучающимися знаний, формирования умений, навыков и (или) опыта деятельности, своевременного выявления преподавателем недостатков в подготовке обучающихся и принятия необходимых мер по ее корректировке, а так же для совершенствования методики обучения, организации учебной работы и оказания обучающимся индивидуальной помощи.

К текущему контролю относятся проверка знаний, умений, навыков обучающихся:

- на занятиях (опрос, решение задач, деловая игра, круглый стол, тестирование (письменное или компьютерное), ответы (письменные или устные) на теоретические вопросы, решение практических задач и выполнение заданий на практическом занятии, выполнение контрольных работ;

- по результатам выполнения индивидуальных заданий;

- по результатам проверки качества конспектов лекций, рабочих тетрадей и иных материалов:

- по результатам отчета обучающихся в ходе индивидуальной консультации преподавателя, проводимой в часы самостоятельной работы, по имеющимся задолженностям.

На первых занятиях преподаватель выдает студентам график контрольных мероприятий текущего контроля.

#### ГРАФИК контрольных мероприятий текущего контроля по дисциплине

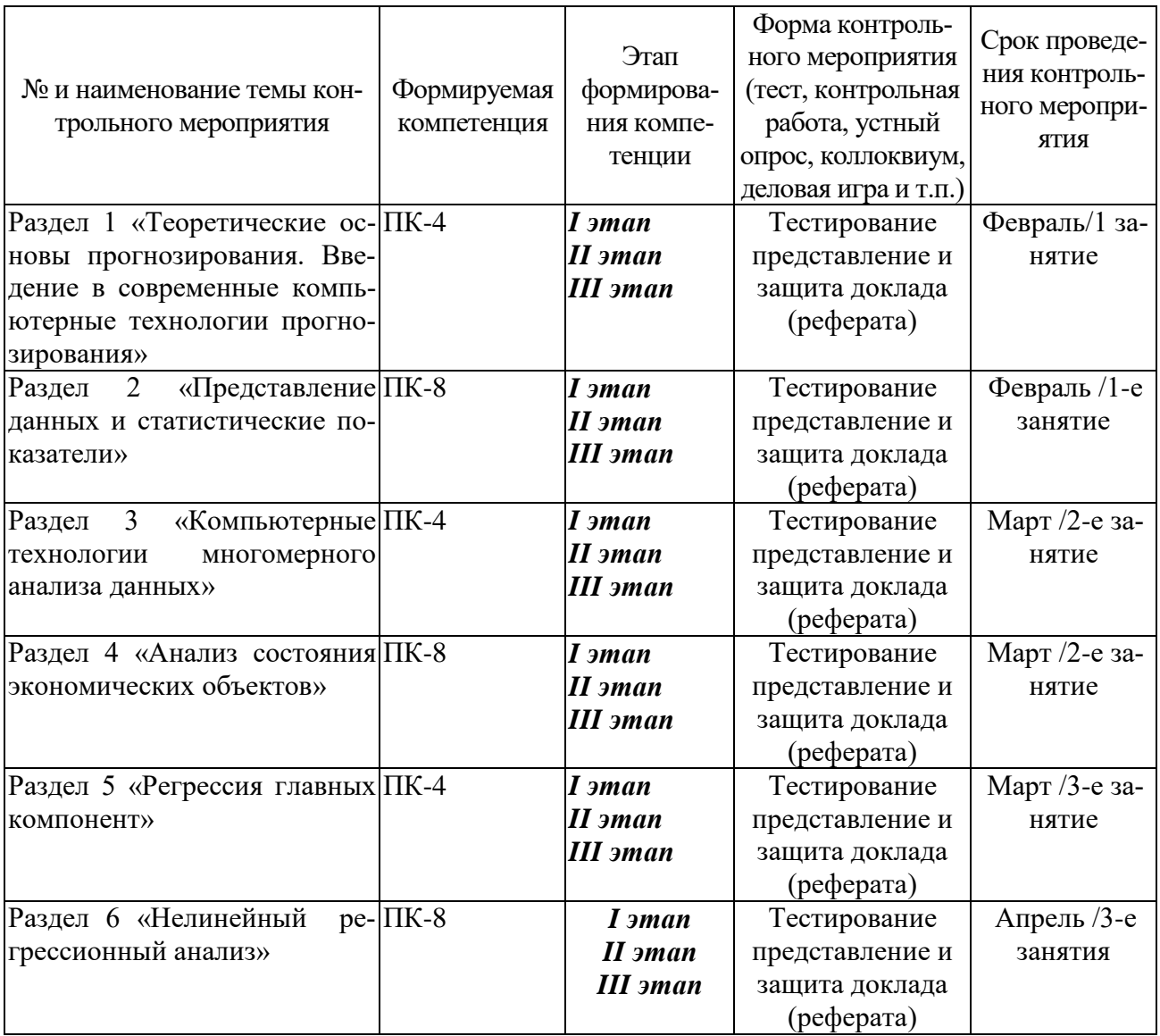

Устный опрос - наиболее распространенный метод контроля знаний студентов, предусматривающий уровень овладения компетенциями, в т. ч. полноту знаний теоретического контролируемого материала.

При устном опросе устанавливается непосредственный контакт между преподавателем и студентом, в процессе которого преподаватель получает широкие возможности для изучения индивидуальных особенностей усвоения студентами учебного материала.

Устный опрос по дисциплине проводится на основании самостоятельной работы студента по каждому разделу. Вопросы представлены в планах лекций по дисциплине.

Различают фронтальный, индивидуальный и комбинированный опрос. Фронтальный опрос проводится в форме беседы преподавателя с группой. Он органически сочетается с повторением пройденного, являясь средством для закрепления знаний и умений. Его достоинство в том, что в активную умственную работу можно вовлечь всех студентов группы. Для этого вопросы должны допускать краткую форму ответа, быть лаконичными, логически увязанными друг с другом, даны в такой последовательности, чтобы ответы студентов в совокупности могли раскрыть содержание раздела, темы. С помощью фронтального опроса преподаватель имеет возможность проверить выполнение студентами домашнего задания, выяснить готовность группы к изучению нового материала, определить сформированность основных понятий, усвоение нового учебного материала, который только что был разобран на занятии. Целесообразно использовать фронтальный опрос также перед проведением практических работ, так как он позволяет проверить подготовленность студентов к их выполнению.

Вопросы должны иметь преимущественно поисковый характер, чтобы побуждать студентов к самостоятельной мыслительной деятельности.

*Индивидуальный* опрос предполагает объяснение, связные ответы студентов на вопрос, относящийся к изучаемому учебному материалу, поэтому он служит важным средством развития речи, памяти, мышления студентов. Чтобы сделать такую проверку более глубокой, необходимо ставить перед студентами вопросы, требующие развернутого ответа.

Вопросы для индивидуального опроса должны быть четкими, ясными, конкретными, емкими, иметь прикладной характер, охватывать основной, ранее пройденный материал программы. Их содержание должно стимулировать студентов логически мыслить, сравнивать, анализировать сущность явлений, доказывать, подбирать убедительные примеры, устанавливать причинно-следственные связи, делать обоснованные выводы и этим способствовать объективному выявлению знаний студентов. Вопросы обычно задают всей группе и после небольшой паузы, необходимой для того, чтобы все студенты поняли его и приготовились к ответу, вызывают для ответа конкретного студента.

Для того чтобы вызвать при проверке познавательную активность студентов всей группы, целесообразно сочетать индивидуальный и фронтальный опрос.

Длительность устного опроса зависит от учебного предмета, вида занятий, индивидуальных особенностей студентов.

В процессе устного опроса преподавателю необходимо побуждать студентов использовать при ответе схемы, графики, диаграммы.

Заключительная часть устного опроса – подробный анализ ответов студентов. Преподаватель отмечает положительные стороны, указывает на недостатки ответов, делает вывод о том, как изучен учебный материал. При оценке ответа учитывает его правильность и полноту, сознательность, логичность изложения материала, культуру речи, умение увязывать теоретические положения с практикой, в том числе и с будущей профессиональной деятельностью.

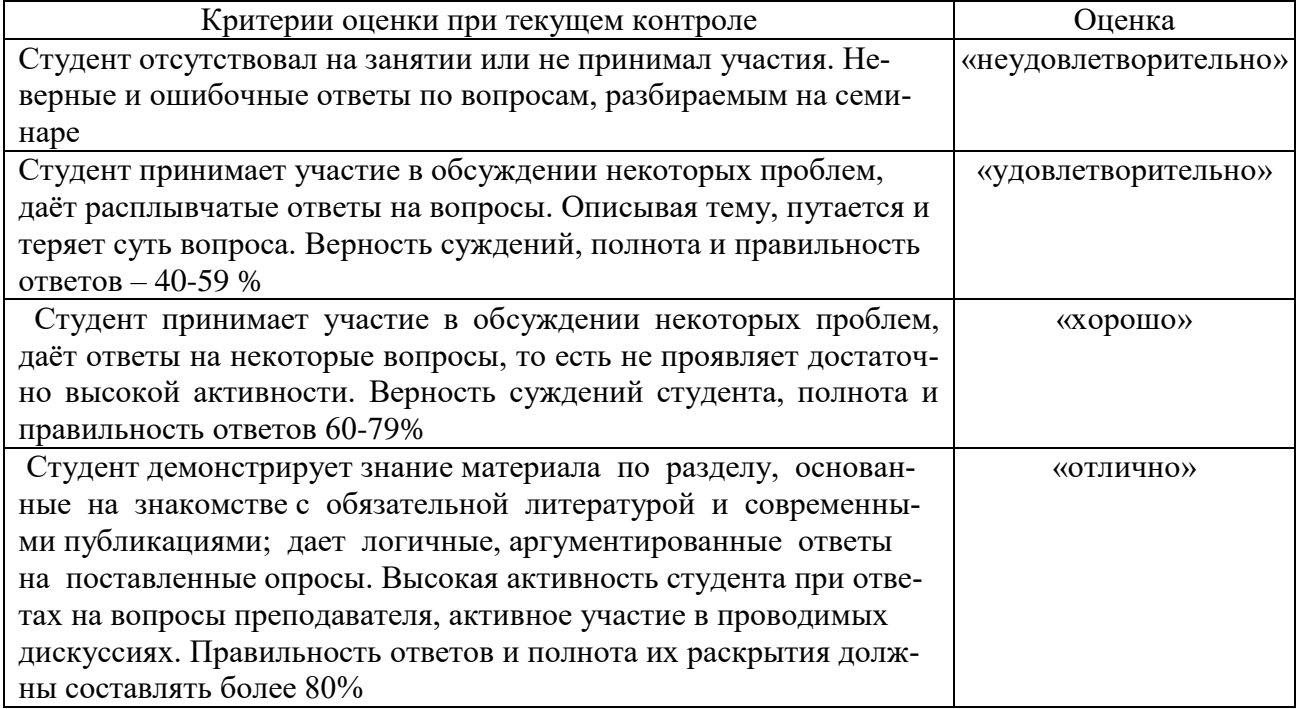

#### **Критерии и шкалы оценивания устного опроса**

**Тестирование.** Основное достоинство *тестовой формы контроля* – простота и скорость, с которой осуществляется первая оценка уровня обученности по конкретной теме, позволяющая, к тому же, реально оценить готовность к итоговому контролю в иных формах и, в случае необходимости, откорректировать те или иные элементы темы. Тест формирует полноту знаний теоретического контролируемого материала.

## **Критерии и шкалы оценивания тестов**

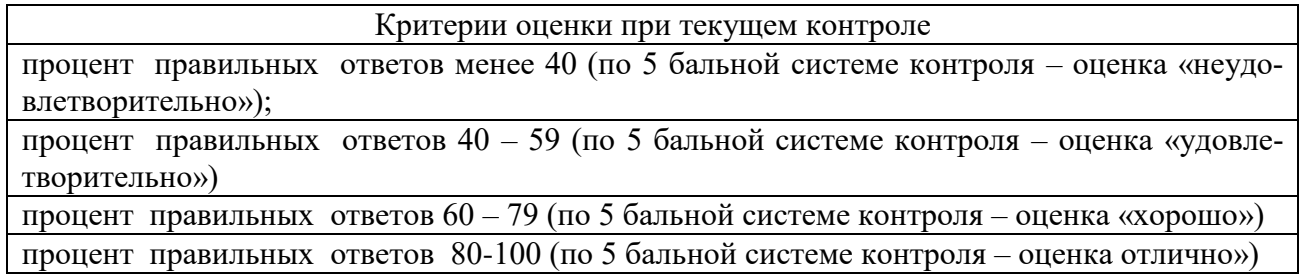

#### **Критерии и шкалы оценивания рефератов (докладов)**

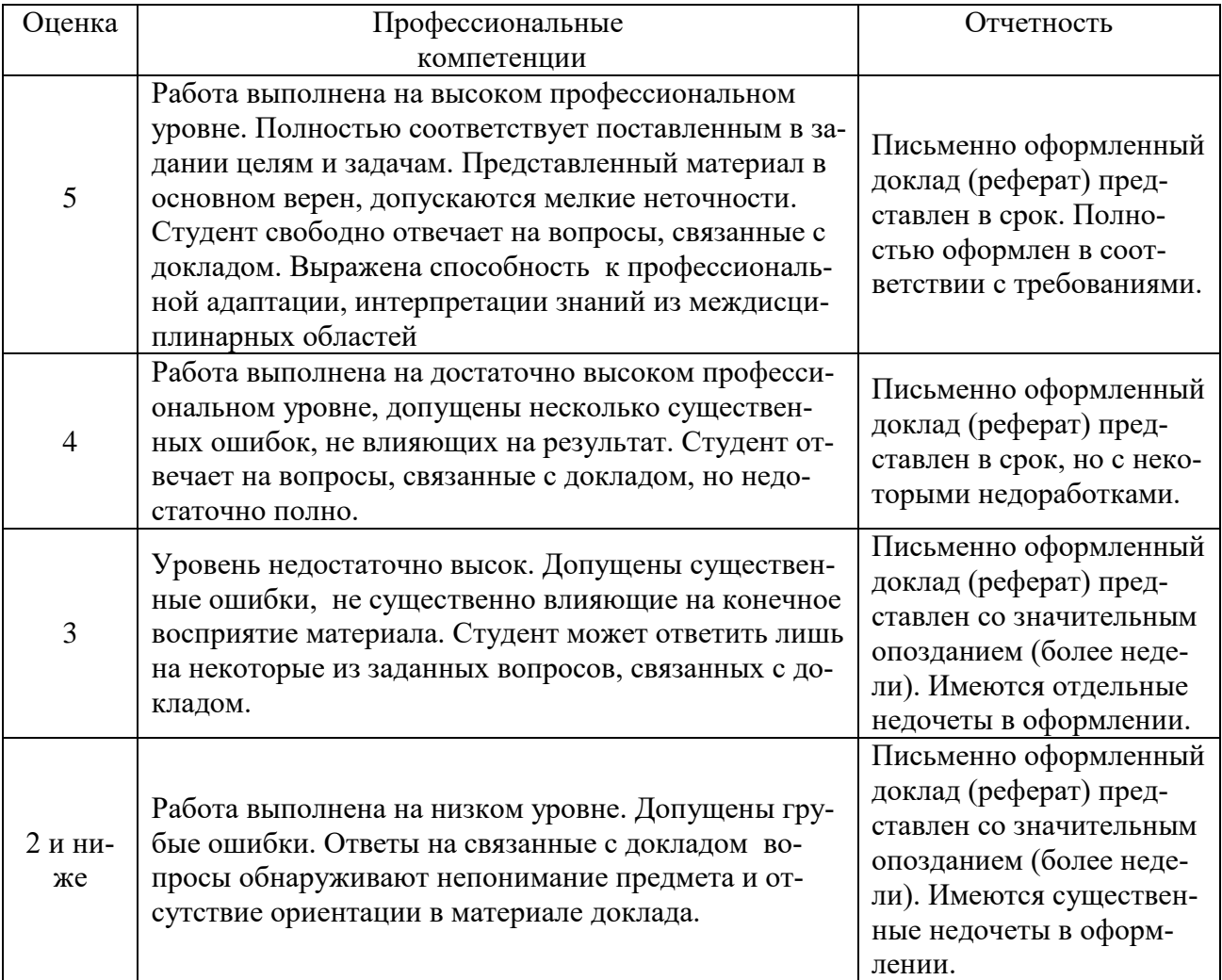

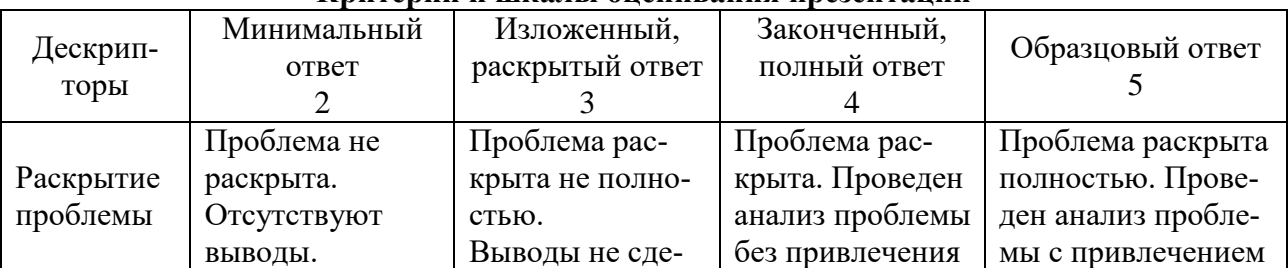

#### **Критерии и шкалы оценивания презентации**

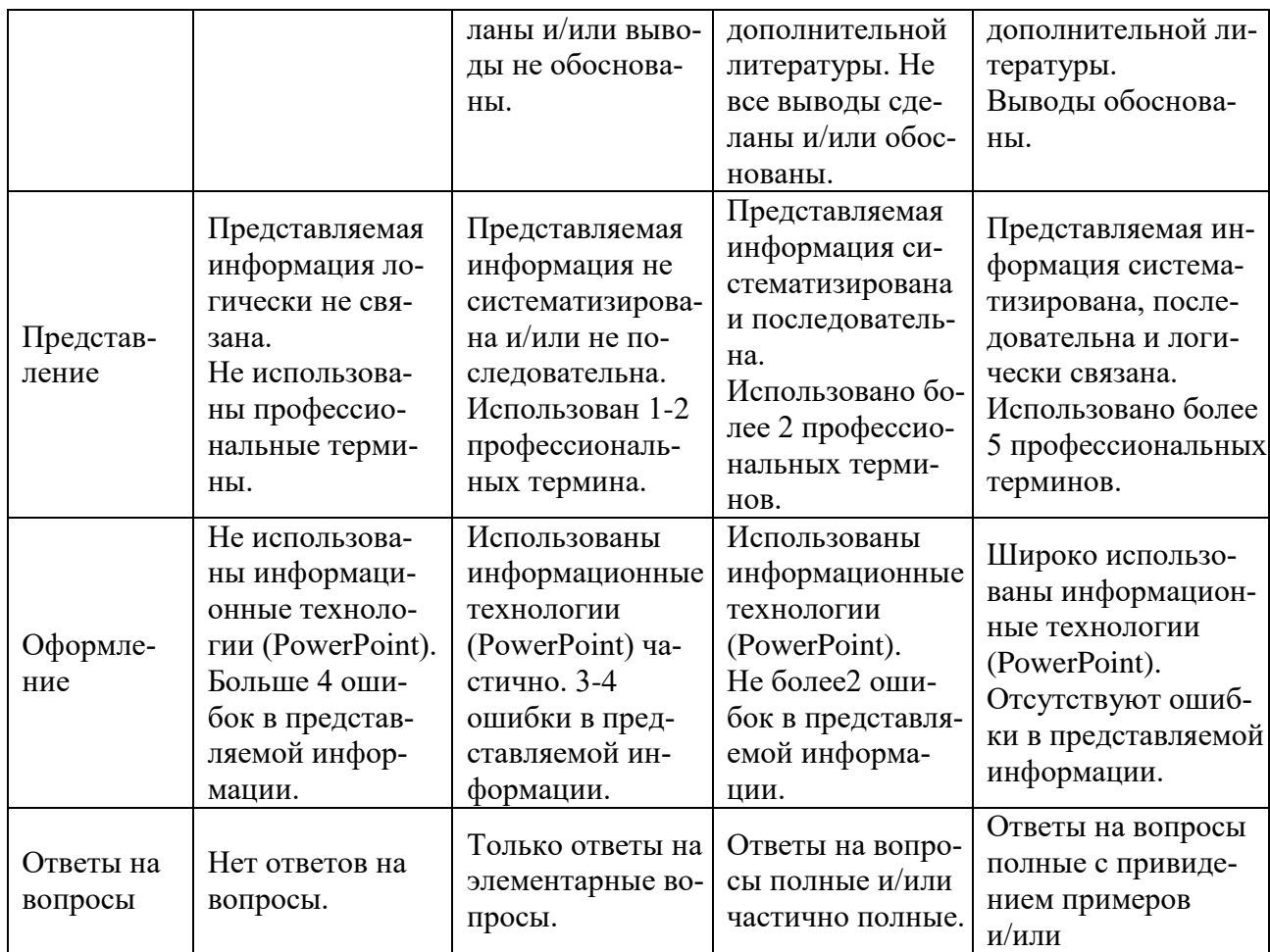

Процедура оценивания компетенций обучающихся основана на следующих стандар-Tax:

1. Периодичность проведения оценки (по каждому разделу дисциплины).

2. Многоступенчатость: оценка (как преподавателем, так и студентами группы) и

самооценка обучающегося, обсуждение результатов и комплекс мер по устранению нелостатков.

3. Единство используемой технологии для всех обучающихся, выполнение условий сопоставимости результатов оценивания.

4. Соблюдение последовательности проведения оценки: предусмотрено, что развитие компетенций идет по возрастанию их уровней сложности, а оценочные средства на каждом этапе учитывают это возрастание. Так по каждому разделу дисциплины идет накопление знаний, на проверку которых направлены такие оценочные средства как устный опрос и подготовка докладов. Далее проводится задачное обучение, позволяющее оценить не только знания, но умения, навык и опыт применения студентов по их применению. На заключительном этапе проводится тестирование, устный опрос или письменная контрольная работа по разделу.

Промежуточная аттестация осуществляется, в конце каждого семестра и представляет собой итоговую оценку знаний по лисциплине в виле провеления экзаменационной процелуры (экзамена), выставления зачета, защиты курсовой работы.

Процедура промежуточной аттестации проходит в соответствии с Положением о текущем контроле и промежуточной аттестации обучающихся. Промежуточная аттестация в форме зачета проводится в форме компьютерного тестирования или устного опроса, в форме экзамена - в устной форме.

Аттестационные испытания в форме зачета проводятся преподавателем, ведущим лекционные занятия по данной дисциплине, или преподавателями, ведущими практические занятия. Аттестационные испытания в форме устного экзамена проводятся преподавателем, ведущим лекционные занятия по данной дисциплине. Присутствие посторонних лиц в ходе проведения аттестационных испытаний без разрешения ректора или проректора не допускается (за исключением работников университета, выполняющих контролирующие функции в соответствии со своими должностными обязанностями). В случае отсутствия ведущего преподавателя аттестационные испытания проводятся преподавателем, назначенным письменным распоряжением по кафедре.

Инвалиды и лица с ограниченными возможностями здоровья, имеющие нарушения опорно-двигательного аппарата, могут допускаться на аттестационные испытания в сопровождении ассистентов-сопровождающих.

Во время аттестационных испытаний обучающиеся могут пользоваться рабочей программой дисциплины, а также с разрешения преподавателя справочной и нормативной литературой, калькуляторами.

Время подготовки ответа при сдаче экзамена в устной форме должно составлять не менее 40 минут (по желанию обучающегося ответ может быть досрочным). Время ответа – не более 15 минут.

При проведении устного экзамена экзаменационный билет выбирает сам экзаменуемый в случайном порядке. При подготовке к устному экзамену экзаменуемый, как правило, ведет записи в листе устного ответа, который затем (по окончании экзамена) сдается экзаменатору.

Экзаменатору предоставляется право задавать обучающимся дополнительные вопросы в рамках программы дисциплины, а также, помимо теоретических вопросов, давать задачи, которые изучались на практических занятиях.

Оценка результатов компьютерного тестирования и устного аттестационного испытания объявляется обучающимся в день его проведения.

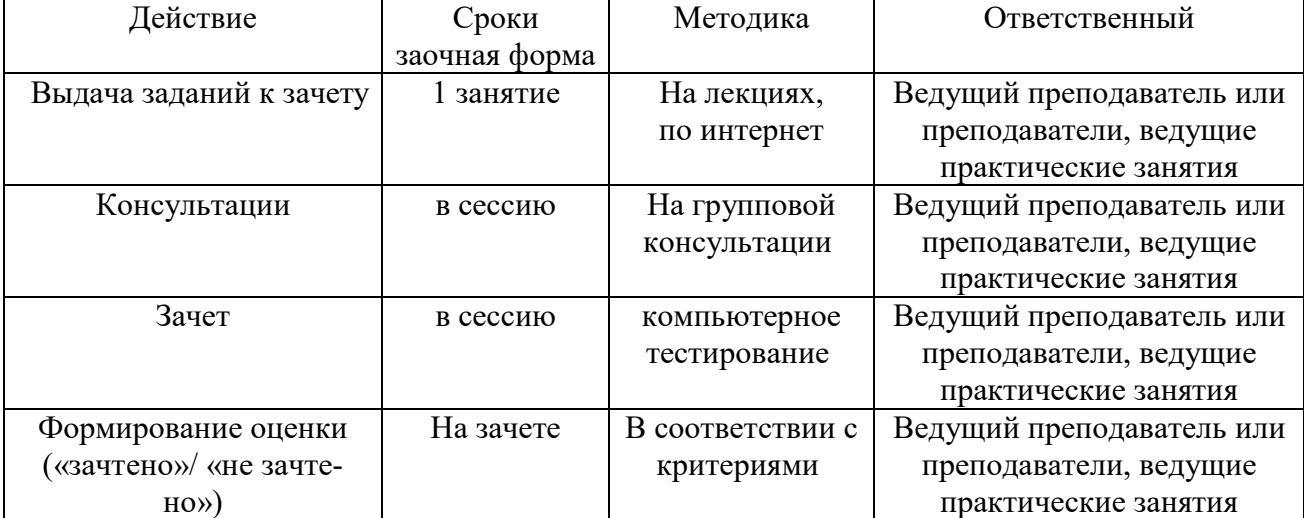

**Порядок подготовки и проведения промежуточной аттестации в форме зачета**

### **6. ПЕРЕЧЕНЬ ОСНОВНОЙ И ДОПОЛНИТЕЛЬНОЙ УЧЕБНОЙ ЛИТЕРАТУРЫ, НЕОБХОДИМОЙ ДЛЯ ОСВОЕНИЯ ДИСЦИПЛИНЫ**

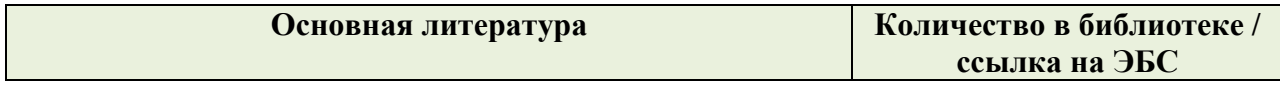

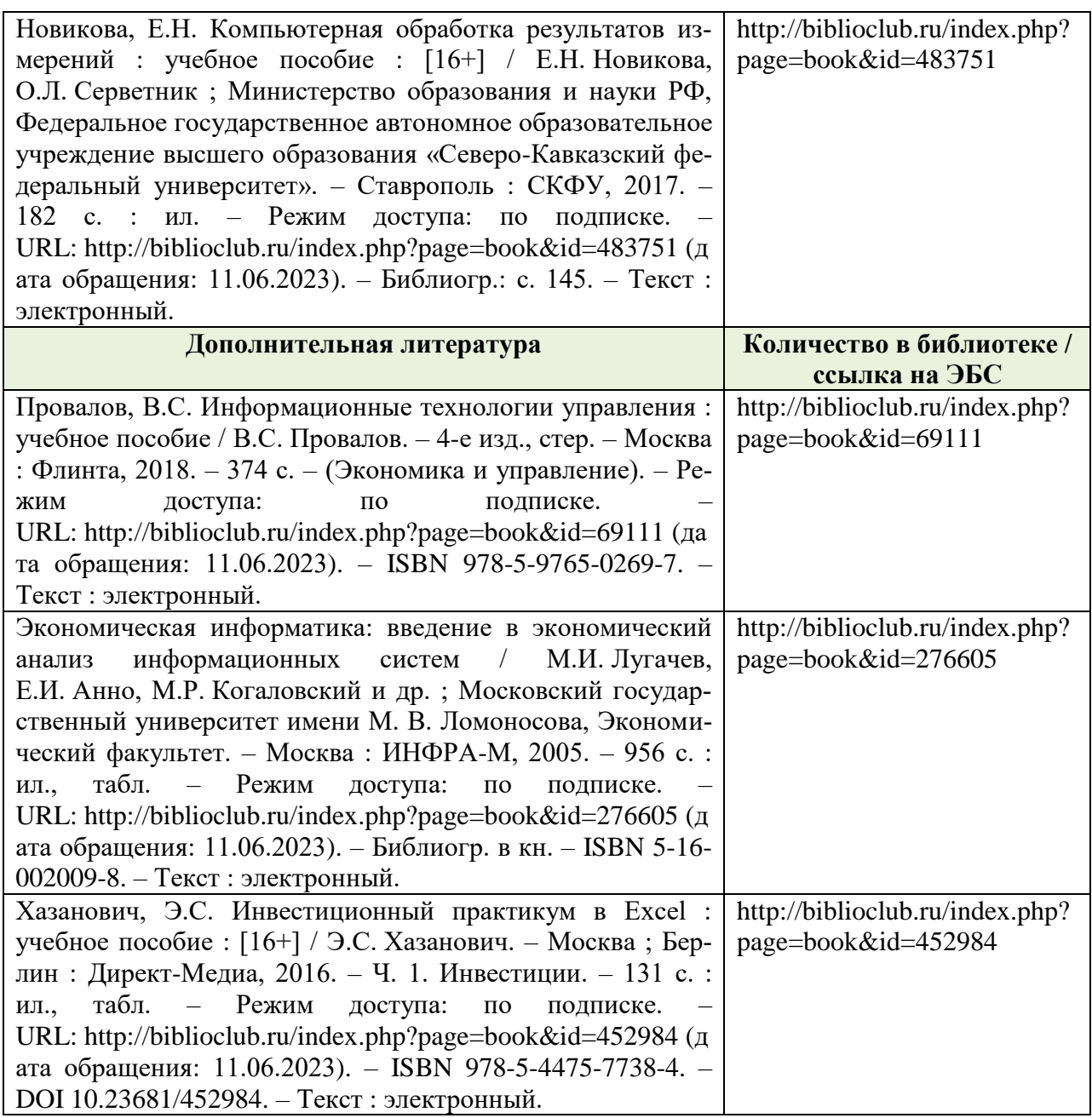

### **7. МЕТОДИЧЕСКИЕ УКАЗАНИЯ ДЛЯ ОБУЧАЮЩИХСЯ ПО ОСВОЕНИЮ ДИСЦИПЛИНЫ**

#### *Методические рекомендации по работе над конспектом лекций во время и после проведения лекции.*

В ходе лекционных занятий обучающимся рекомендуется выполнять следующие действия. Вести конспектирование учебного материала. Обращать внимание на категории, формулировки, раскрывающие содержание тех или иных явлений и процессов, научные выводы и практические рекомендации по их применению. Задавать преподавателю уточняющие вопросы с целью уяснения теоретических положений, разрешения спорных ситуаций.

Желательно оставить в рабочих конспектах поля, на которых о неаудиторное время можно сделать пометки из рекомендованной литературы, дополняющие материал прослушанной лекции, а также подчеркивающие особую важность тех или иных теоретических положений.

*Методические рекомендации к практическим занятиям с практикоориентированными заданиями.* 

При подготовке к практическим занятиям обучающимся необходимо изучить основную литературу, ознакомиться с дополнительной литературой, новыми публикациями в периодических изданиях: журналах, газетах и т.д. При этом учесть рекомендации преподавателя и требования учебной программы. В ходе подготовки к практическим занятиям необходимо освоить основные понятия и методики расчета показателей, ответить на контрольные опросы. В течение практического занятия студенту необходимо выполнить задания, выданные преподавателем, что зачитывается как текущая работа студента и оценивается по критериям, представленным в пунктах 6.4 РПД.

#### *Методические рекомендации по подготовке доклада.*

При подготовке доклада рекомендуется сделать следующее. Составить план-конспект своего выступления. Продумать примеры с целью обеспечения тесной связи изучаемой теории с практикой. Подготовить сопроводительную слайд-презентацию и/или демонстрационный раздаточный материал по выбранной теме. Рекомендуется провести дома репетицию выступления с целью отработки речевого аппарата и продолжительности выступления(регламент– 7-10 мин.).

#### *Выполнение индивидуальных типовых задач.*

В случае пропусков занятий, наличия индивидуального графика обучения и для закрепления практических навыков студентам могут быть выданы типовые индивидуальные задания которые должны быть сданы в установленный преподавателем срок.

#### *Рекомендации по работе с научной и учебной литературой*

Работа с учебной и научной литературой является главной формой самостоятельной работы и необходима при подготовке к устному опросу на практических занятиях, к контрольным работам, тестированию. Конспекты научной литературы при самостоятельной подготовке к занятиям должны быть выполнены также аккуратно, содержать ответы на каждый поставленный в теме вопрос, иметь ссылку на источник информации с обязательным указанием автора, названия и года издания используемой научной литературы. Конспект может быть опорным (содержать лишь основные ключевые позиции), но при этом позволяющим дать полный ответ по вопросу, может быть подробным. Объем конспекта определяется самим обучающимся.

В процессе работы с учебной и научной литературой обучающийся может:

- делать записи по ходу чтения в виде простого или развернутого плана (создавать перечень основных вопросов, рассмотренных в источнике);

- составлять тезисы (цитирование наиболее важных мест статьи или монографии, короткое изложение основных мыслей автора);

- готовить аннотации (краткое обобщение основных вопросов работы);

- создавать конспекты (развернутые тезисы, которые).

### **8. ПЕРЕЧЕНЬ ЛИЦЕНЗИОННОГО ПРОГРАММНОГО ОБЕСПЕЧЕНИЯ, ПРО-ФЕССИОНАЛЬНЫХ БАЗ ДАННЫХ И ИНФОРМАЦИОННЫХ СПРАВОЧНЫХ СИСТЕМ**

#### **Перечень лицензионного программного обеспечения**

-Windows 8.1

-Office Standard 2013

-OpenOffice Свободно распространяемое ПО

-Adobe acrobat reader Свободно распространяемое проприетарное программное обеспечение

-Zoom Тариф Базовый Свободно распространяемое ПО

-Skype Свободно распространяемое проприетарное программное обеспечение

-Yandex Browser Свободно распространяемое ПО

-Лаборатория ММИС «АС «Нагрузка»

-Лаборатория ММИС Деканат

- -Лаборатория ММИС «Планы»
- -Система контент –фильтрации SkyDNS (SkyDNS агент)
- -Dr.Web
- -7-zip Свободно распространяемое ПО
- Windows 8.1 Pro
- **-** Windows XP Home Edition Russian (OEM)
- Unreal commander Свободно распространяемое ПО
- Google ChromeСвободно распространяемое ПО
- Windows 10 Pro
- Office Standard 2016
- MS Windows 7
- Opera Свободно распространяемое ПО
- Mozilla Firefox Свободно распространяемое ПО

#### **Перечень профессиональных баз данных**

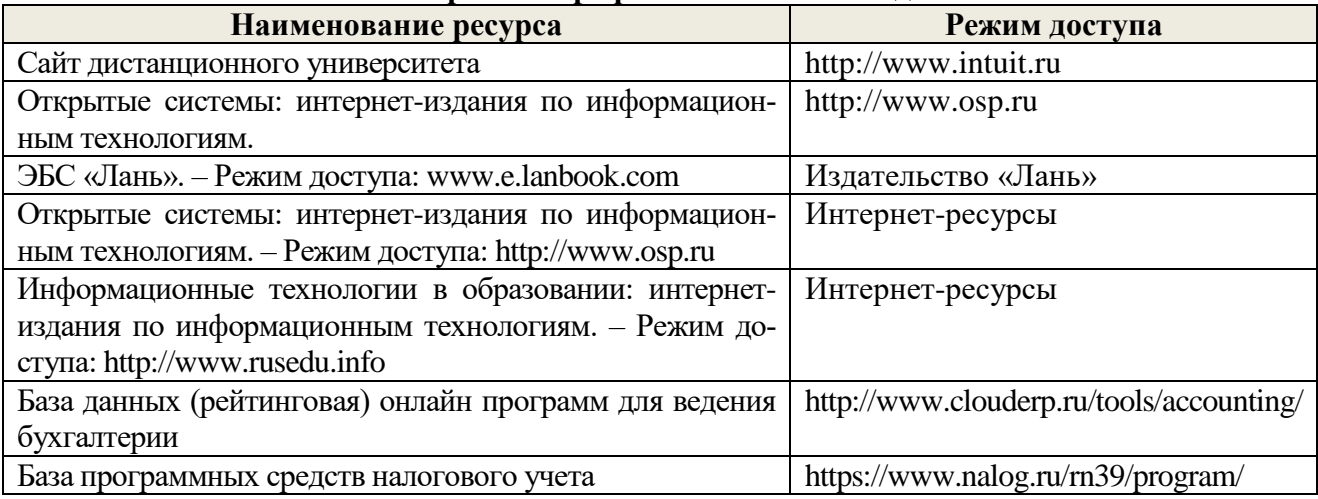

#### **Перечень информационных справочных систем**

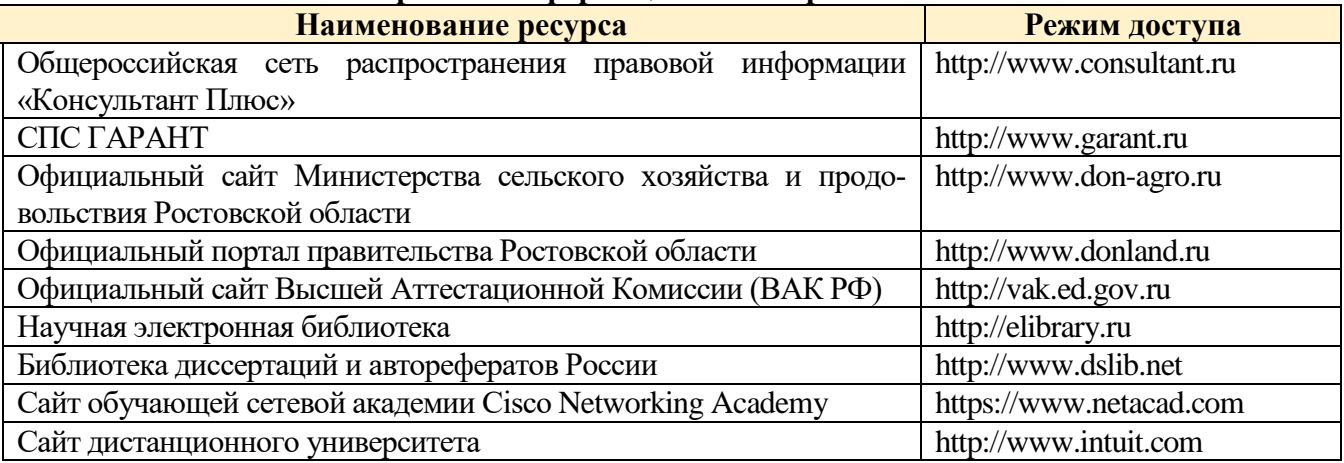

### **9. МАТЕРИАЛЬНО-ТЕХНИЧЕСКАЯ БАЗА, НЕОБХОДИМАЯ ДЛЯ ОСУЩЕСТВЛЕНИЯ ОБРАЗОВАТЕЛЬНОГО ПРОЦЕССА ПО ДИСЦИПЛИНЕ**

**Учебная аудитории для проведения занятий семинарского типа** - укомплектована специализированной (учебной) мебелью, техническими средствами обучения, служащими для представления учебной информации.

**Учебная аудитории для проведения занятий лекционного типа** – укомплектована специализированной (учебной) мебелью, набором демонстрационного оборудования и учебно-наглядными пособиями, обеспечивающими тематические иллюстрации.

**Учебная аудитория для групповых и индивидуальных консультаций** - укомплектована специализированной (учебной) мебелью, техническими средствами обучения, служащими для представления учебной информации.

**Учебная аудитория для текущего контроля и промежуточной аттестации** - укомплектована специализированной (учебной) мебелью, техническими средствами обучения, служащими для представления учебной информации.

**Помещение для самостоятельной работы** – укомплектовано специализированной (учебной) мебелью, оснащено компьютерной техникой с возможностью подключения к сети "Интернет" и обеспечено доступом в электронную информационно-образовательную среду организации

**Помещение для хранения и профилактического обслуживания учебного оборудования** – укомплектовано специализированной мебелью для хранения оборудования и техническими средствами для его обслуживания.

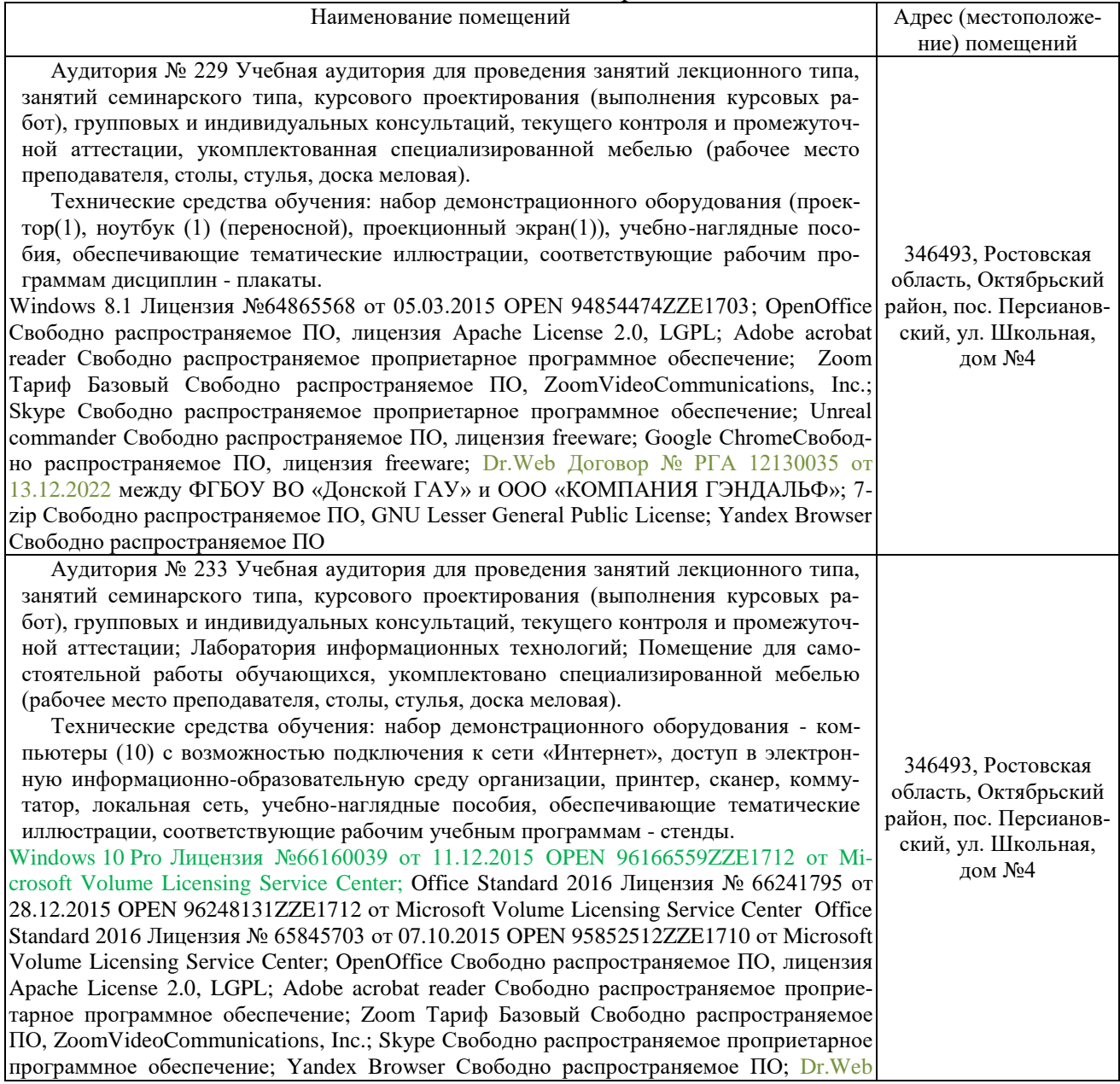

### Оснащенность и адрес помещений

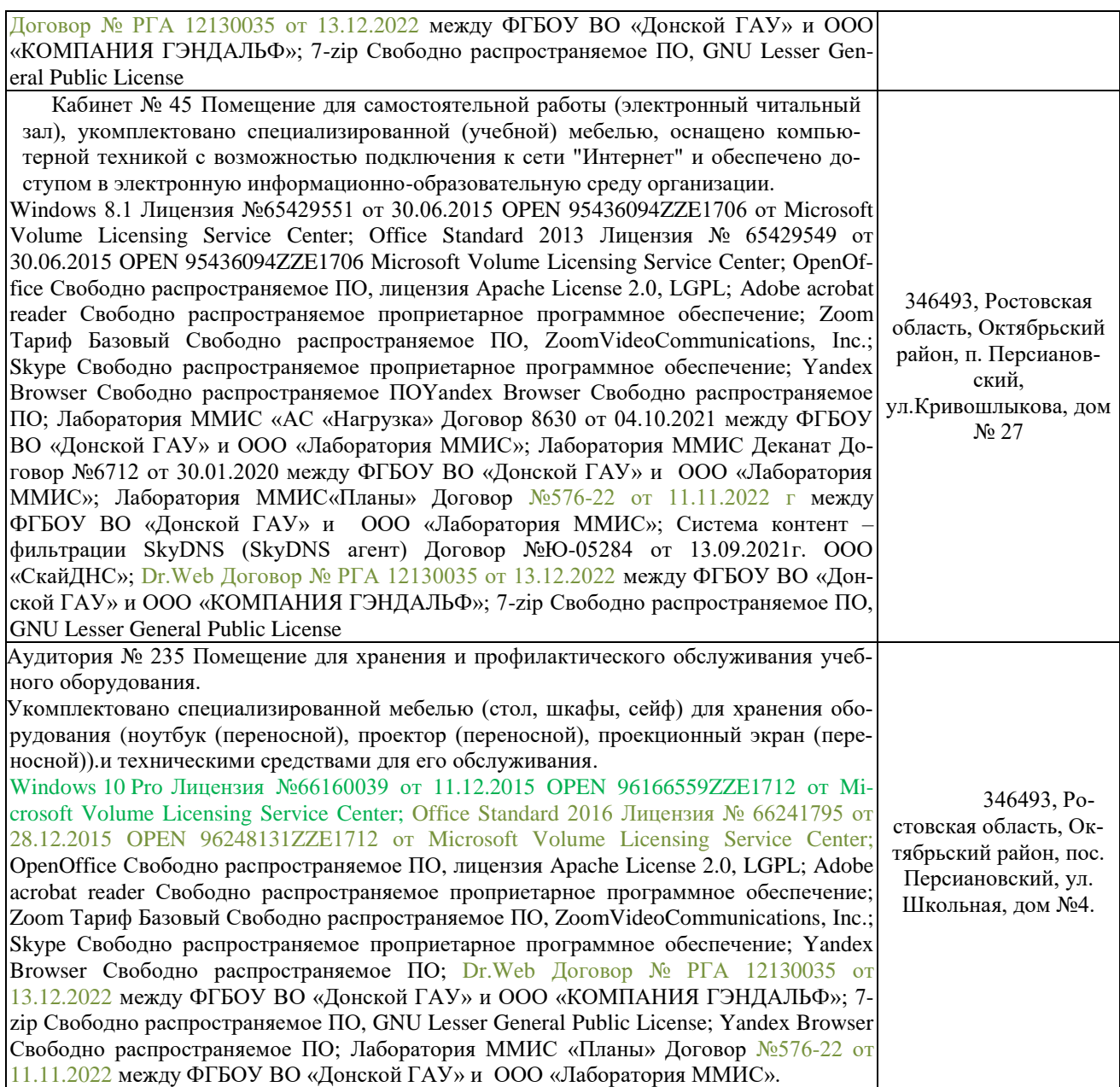